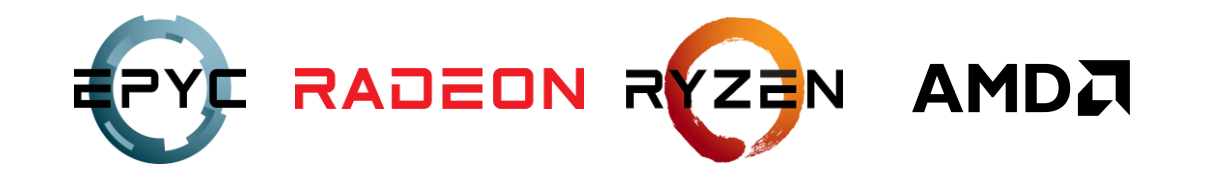

## **COMPUTE SHADERS**

**LOU KRAMER** 

DEVELOPER TECHNOLOGY ENGINEER, AMD

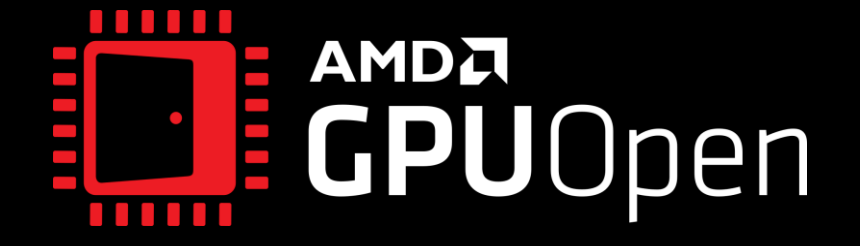

#### **AGENDA**

- Introduction to Compute Shaders.  $\bullet$ 
	- Software.  $\bullet$
	- Hardware.  $\bullet$
- Memory on RDNA<sup>™</sup>2.  $\bullet$ 
	- Caches.  $\bullet$
	- Groupshared memory (aka LDS).  $\bullet$
	- **Texture Access.**  $\bullet$
- Execution model on RDNA<sup>™</sup>2.  $\bullet$ 
	- Divergence.  $\bullet$
	- Scalarization.  $\bullet$
- Export.  $\bullet$
- Conclusion.  $\bullet$

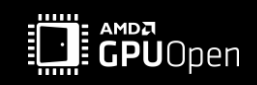

#### **INTRODUCTION**

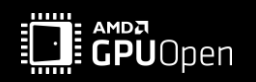

#### THE COMPUTE PIPELINE

- In case you watched my talk from last year at the GIC'20 ...  $\bullet$
- Remember the compute pipeline?  $\bullet$

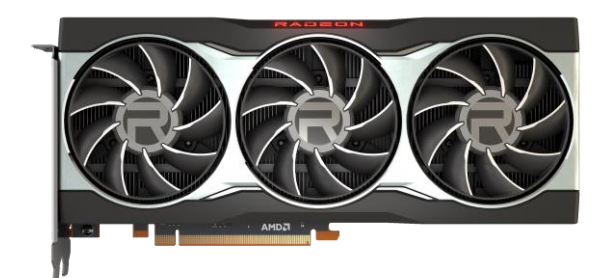

**Compute Shader Stage** 

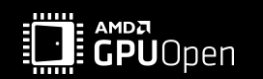

## ON THE RDNA™2 ARCHITECTURE

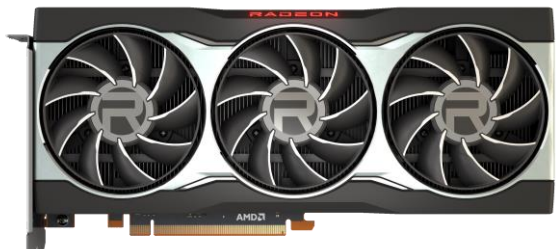

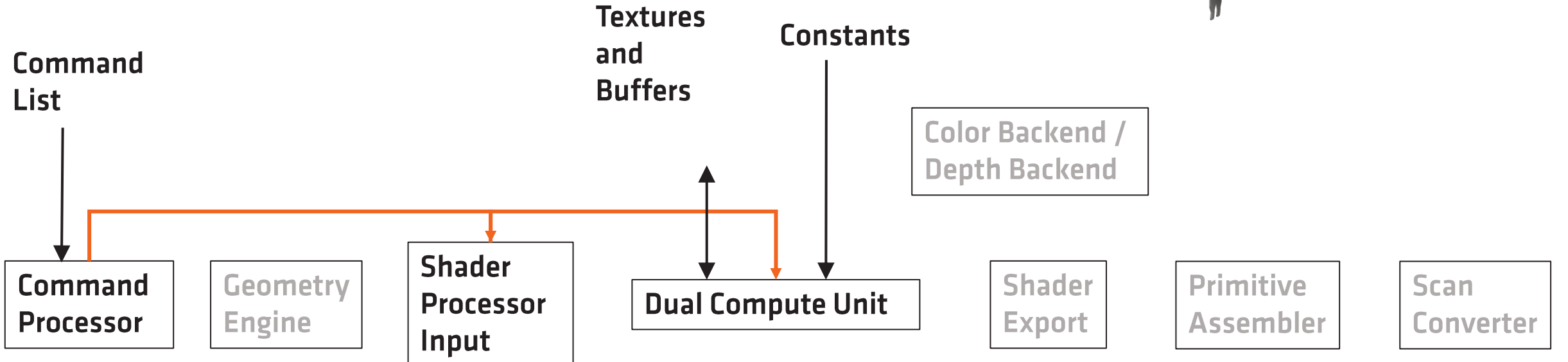

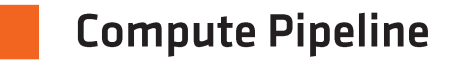

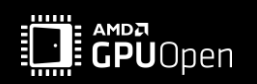

From a developer's point of view:

What commands do we need to submit (to the command processor) to schedule a compute shader dispatch?

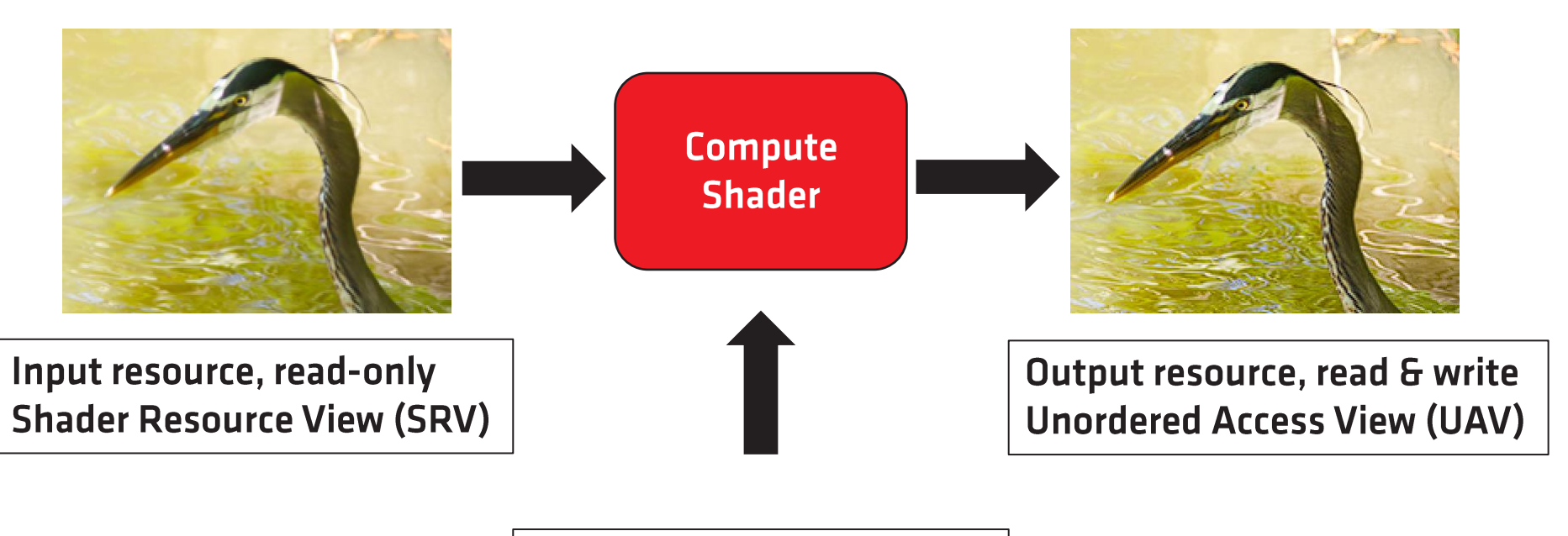

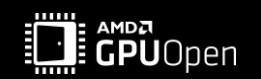

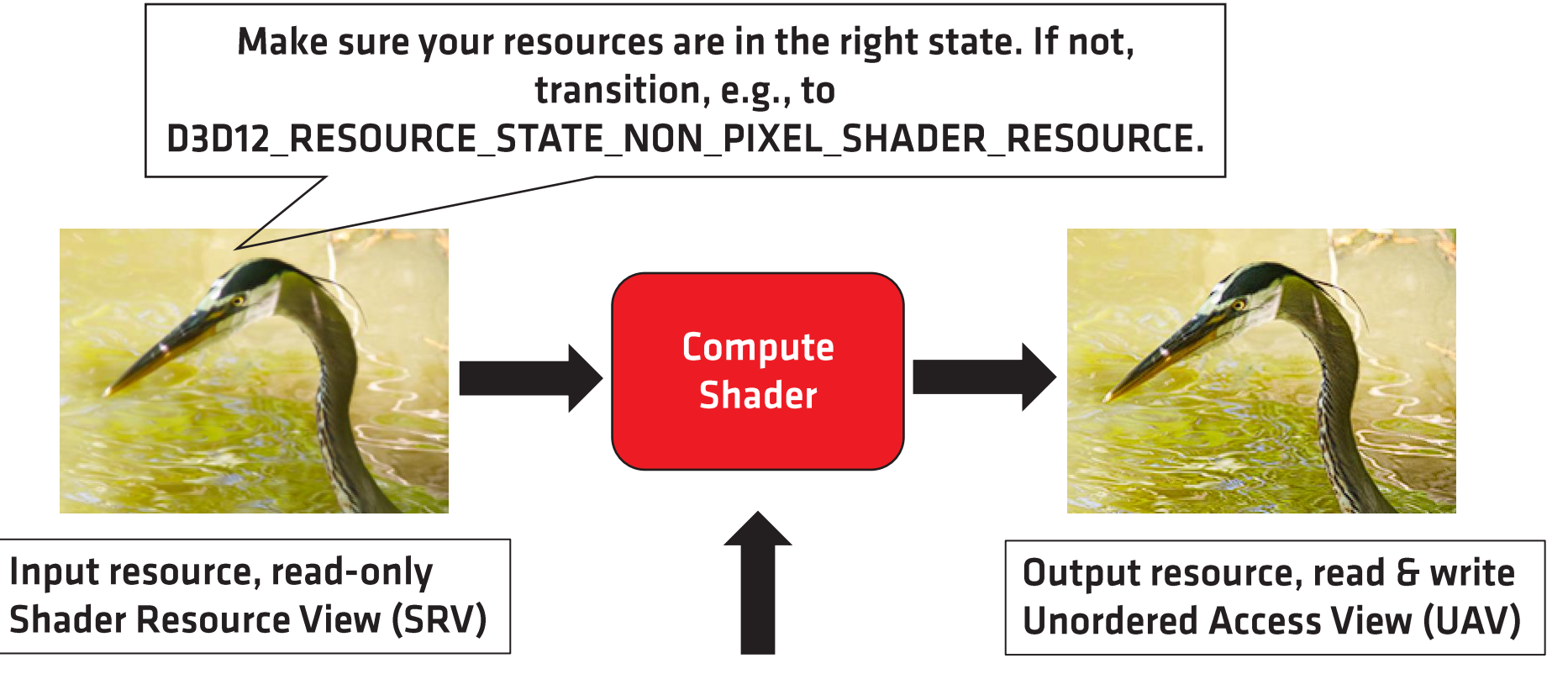

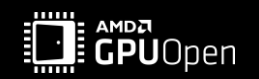

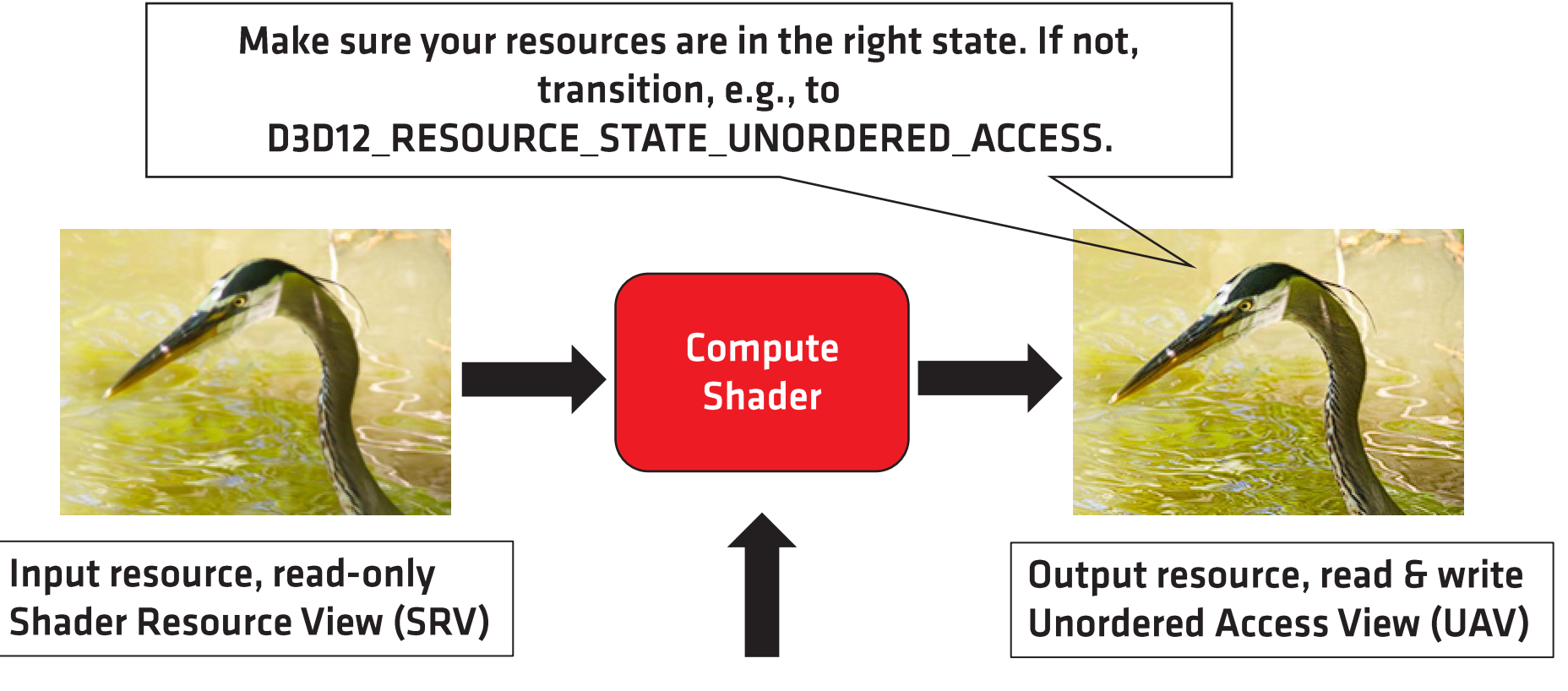

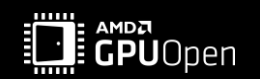

Avoid COMMON state whenever possible (and this is not specific to Compute Shaders  $\textcircled{c})$ ).

Can lead to a significant performance drop!

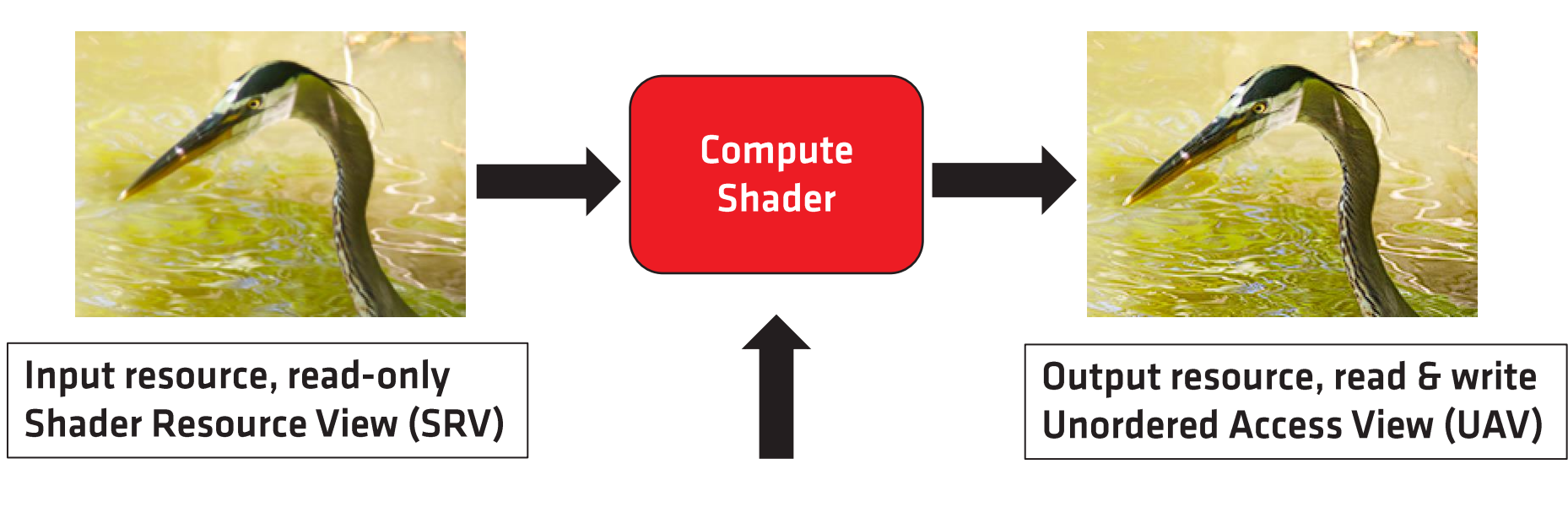

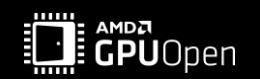

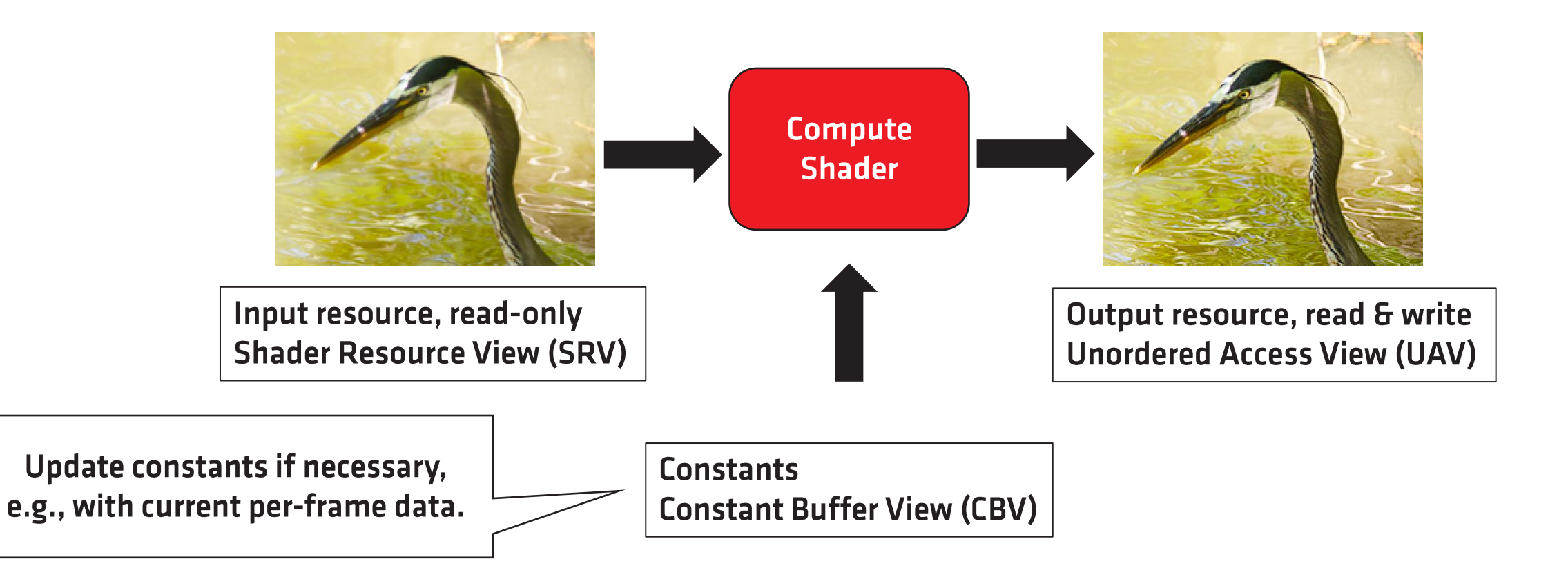

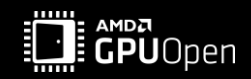

- "Bind" the resources so the GPU knows which resources to access and how you refer to them in the shader.  $\bullet$
- "Bind" your compute pipeline it contains your compute shader you want to run.
- Dispatch!  $\bullet$

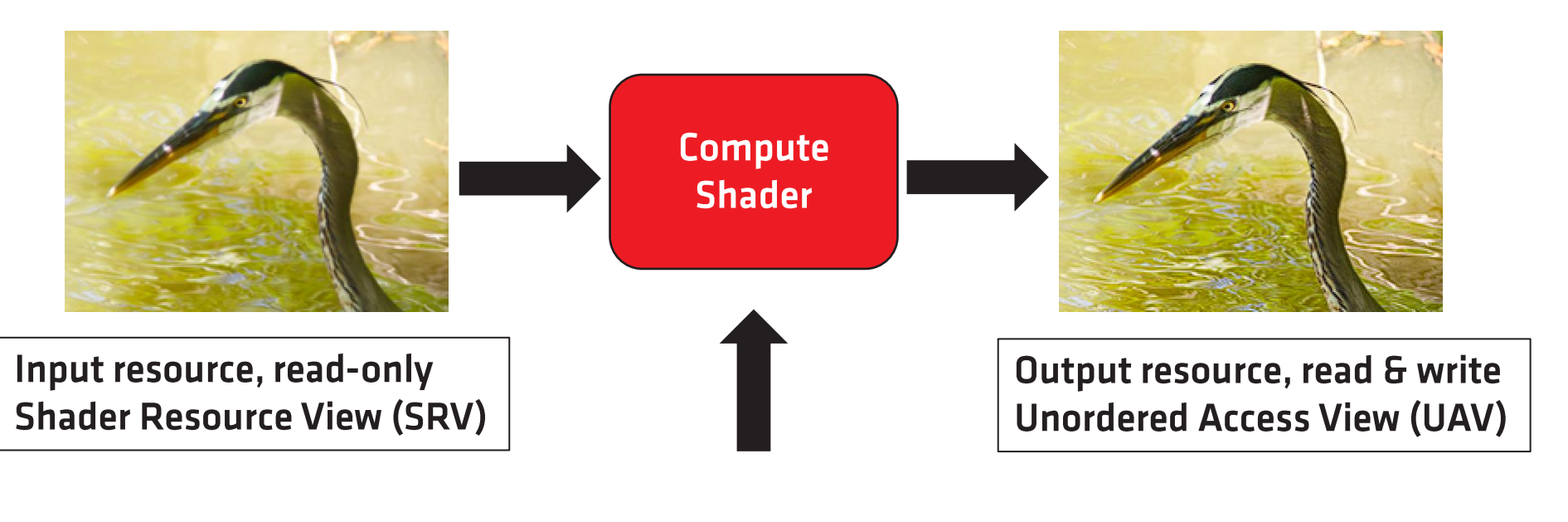

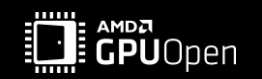

#### **DISPATCH**

A single workitem for vertex shaders is a vertex.

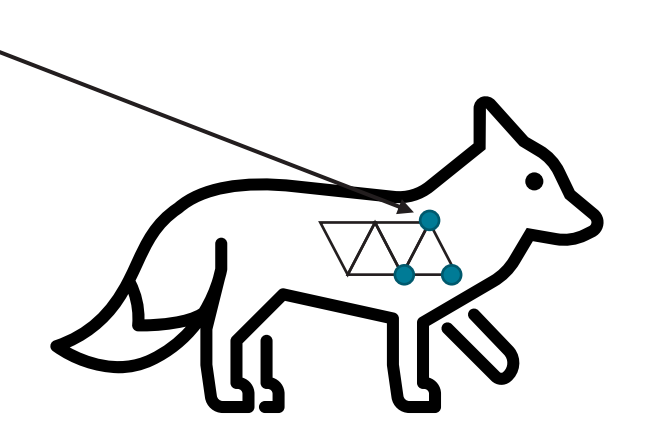

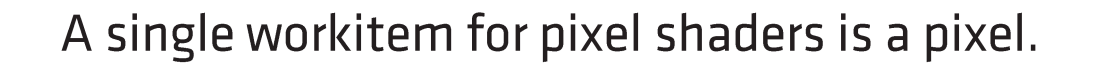

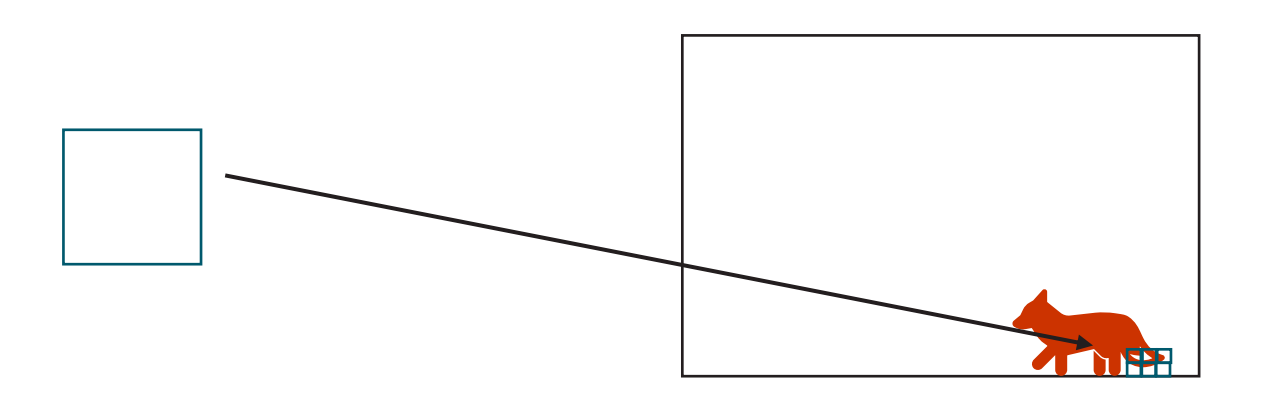

A single workitem for compute shaders is called a thread.

Abstract thingy ...

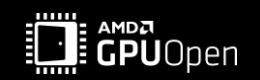

#### **DISPATCH - FULLSCREEN PASS**

A fullscreen pass runs on every pixel in the output screen:

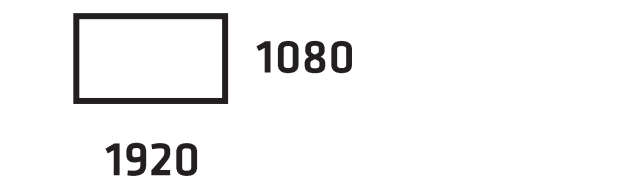

For compute shaders, we need to explicitly specify the number of threads.

This means, we need 1920x1080 pixel shader invocations.

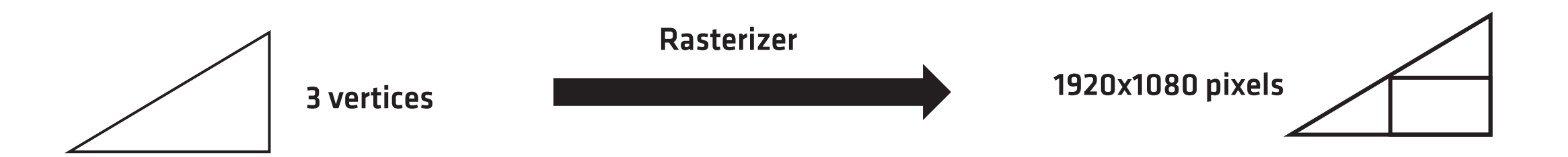

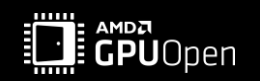

#### **HIERARCHY OF WORK ITEMS**

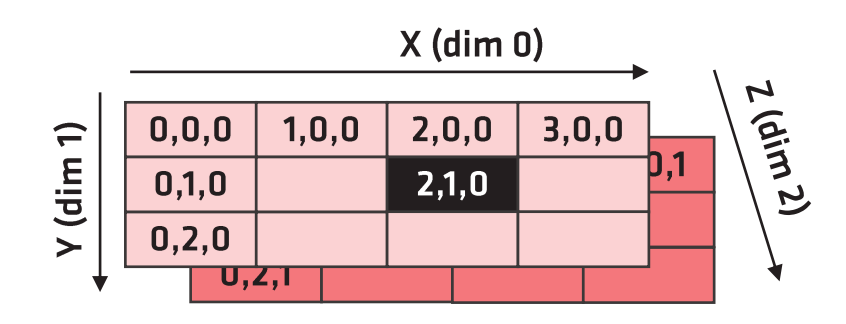

Dispatch $(4,3,2)$ ; The dispatch call invokes  $4 * 3 * 2 = 24$  thread groups in undefined order.

**Thread (5,1,0)** 

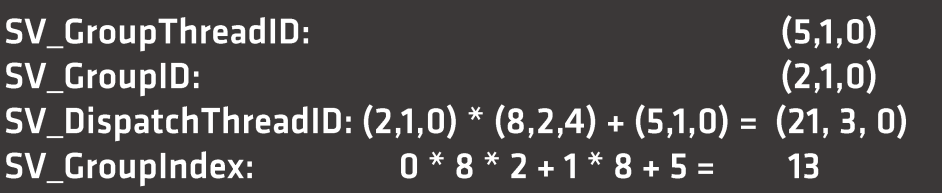

In the compute shader, the thread group size is declared using

 $[numthreads(8, 2, 4)]$ 

-> each thread group has 64 threads.

Thread group (2,1,0)

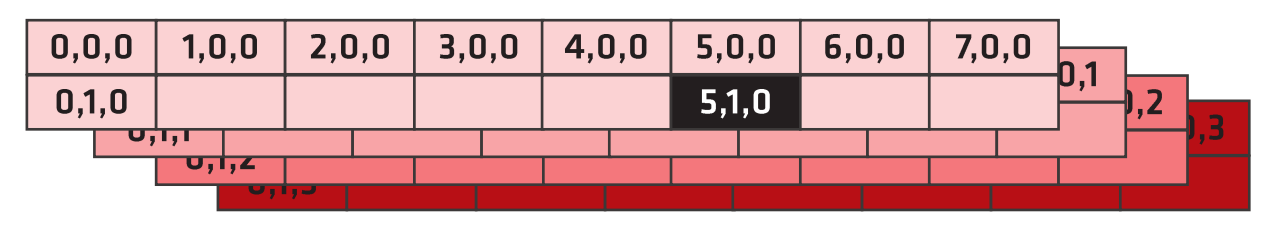

based on: https://docs.microsoft.com/en-us/windows/desktop/direct3dhlsl/sv-dispatchthreadid

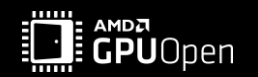

#### **DISPATCH A COMPUTE SHADER - FULLSCREEN PASS**

- Output resource: 1920x1080 texels.  $\bullet$
- Approach: each thread produces 1 output texel -> need 1920x1080 threads.  $\bullet$
- If we choose a thread group size of 8x8, we need 240x135 thread groups.  $\bullet$

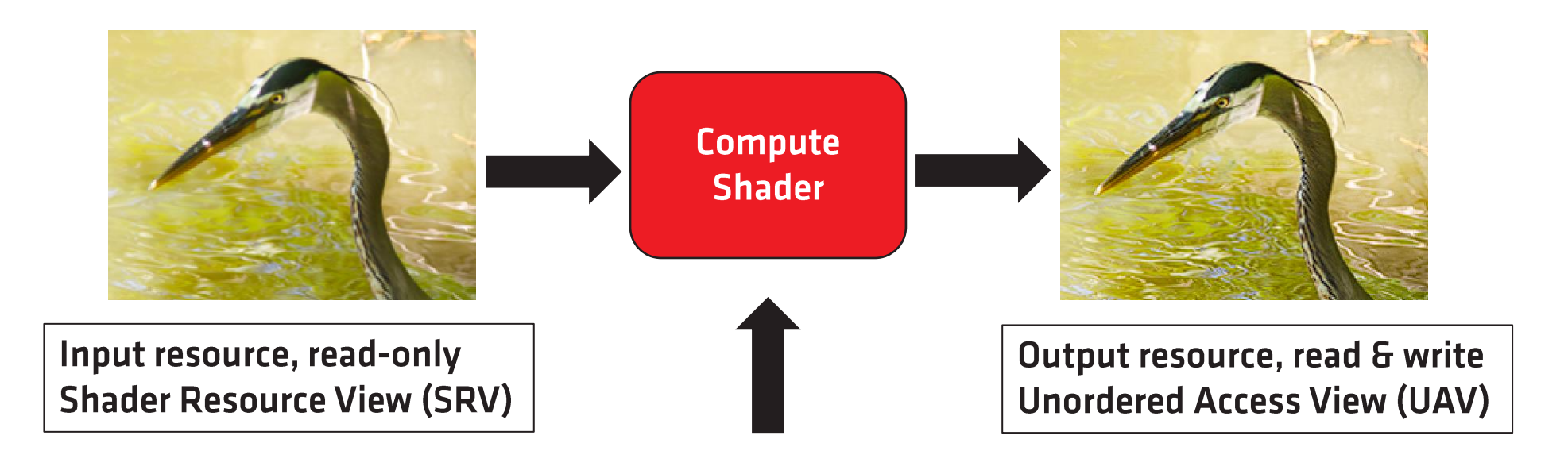

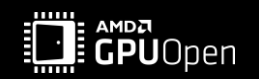

#### **DISPATCH A COMPUTE SHADER - FULLSCREEN PASS**

- Output resource: 1920x1080 texels.  $\bullet$
- Approach: each thread produces 4 output texel -> need 960x540 threads.  $\bullet$
- If we choose a thread group size of 8x8, we need 120x68 thread groups.  $\bullet$

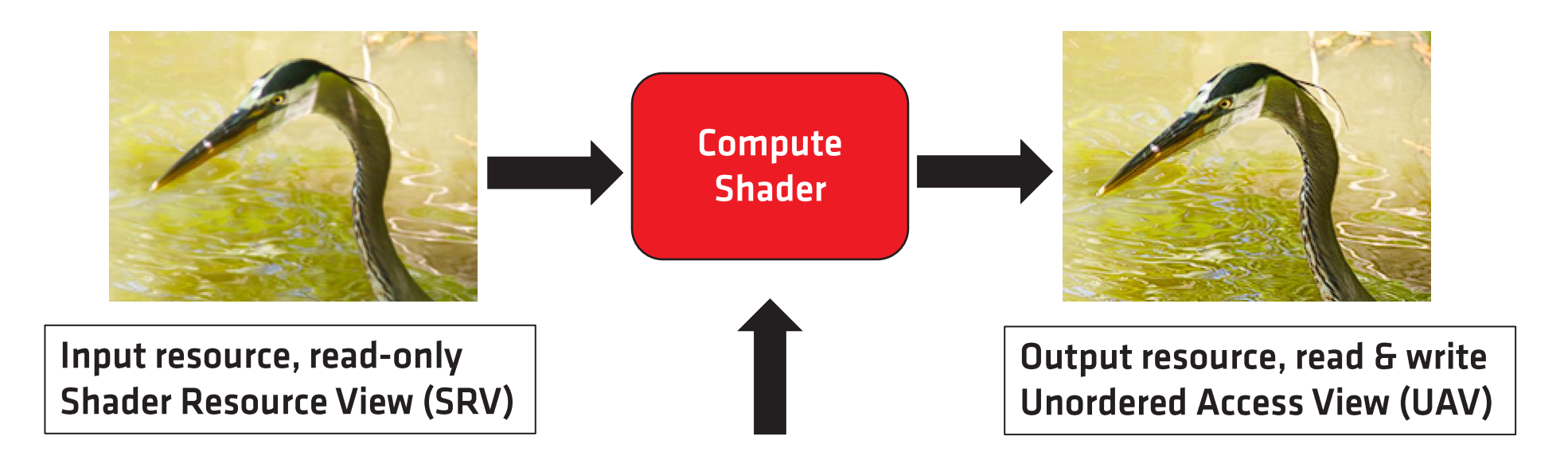

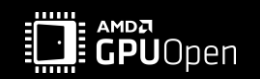

#### **DISPATCH A COMPUTE SHADER - FULLSCREEN PASS**

- Output resource: 1920x1080 texels.  $\bullet$
- Approach: each thread produces 4 output texel -> need 960x540 threads.  $\bullet$
- If we choose a thread group size of 8x4, we need 120x135 thread groups.  $\bullet$

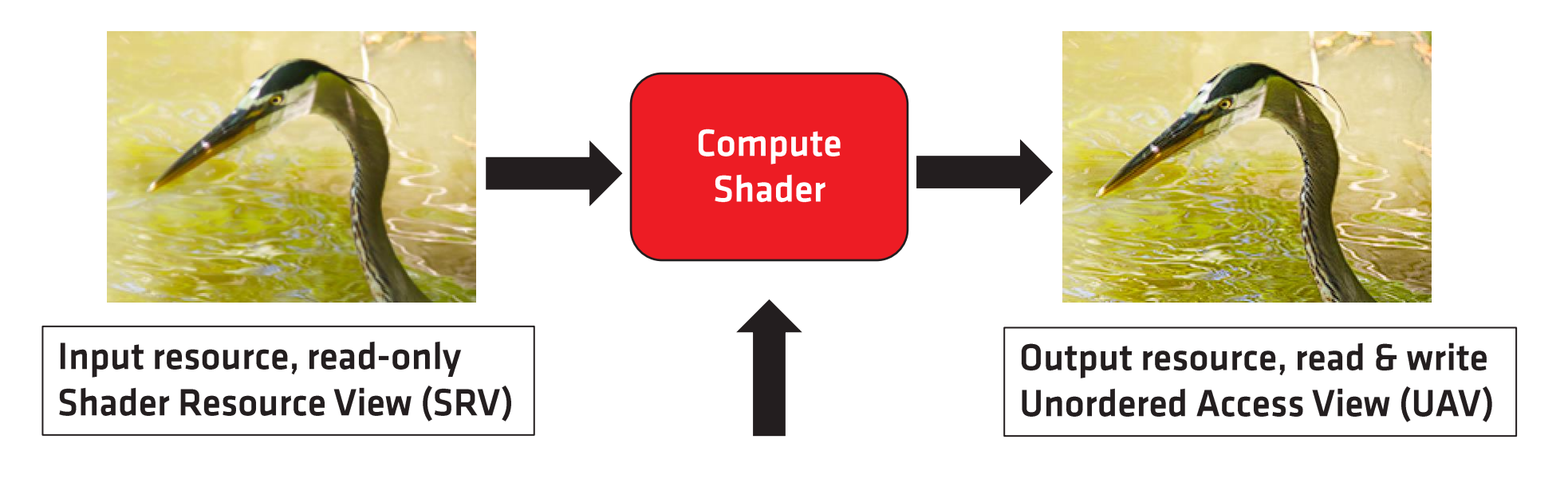

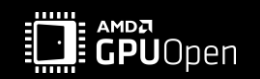

- Dual Compute Units are designed to execute parallel workloads!  $\bullet$
- The number of Dual CUs depends on the card,  $\bullet$ e.g., Radeon™ RX 6900 XT has 40 Dual CUs.

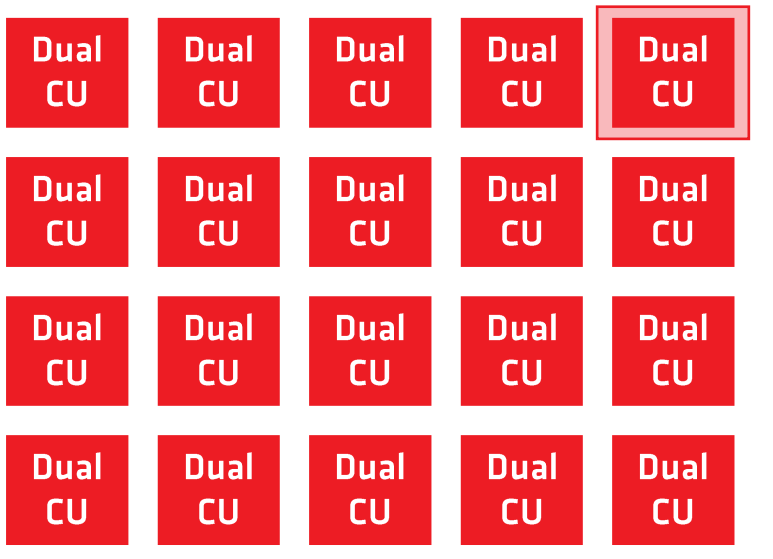

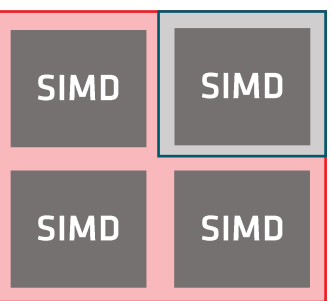

4 x 32-wide SIMDs per Dual CU.

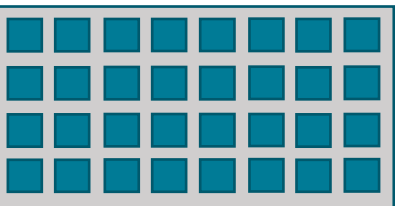

32 threads per SIMD.

One vector register (VGPR) holds one value per thread.

One scalar register (SGPR) holds one value per wave.

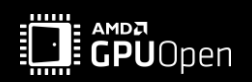

 $\sim 0.00$ 

Dual Compute Units are designed to execute parallel workloads!  $\bullet$ 

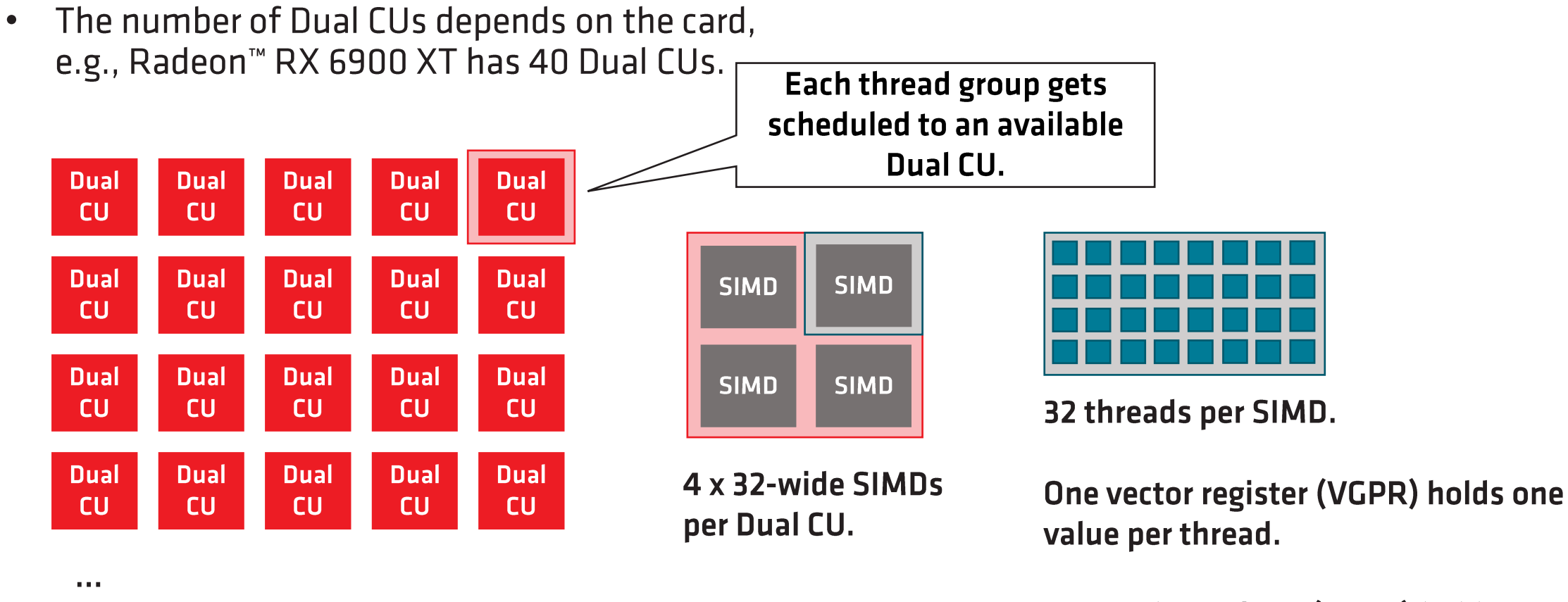

One scalar register (SGPR) holds one value per wave.

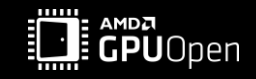

- Dual Compute Units are designed to execute parallel workloads!  $\bullet$
- The number of Dual CUs depends on the card,  $\bullet$ e.g., Radeon<sup>™</sup> RX 6900 XT has 40 Dual CUs.

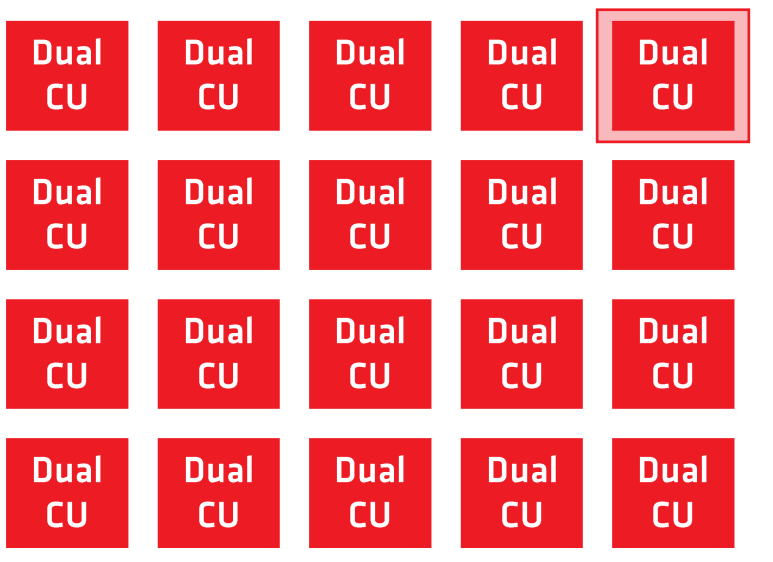

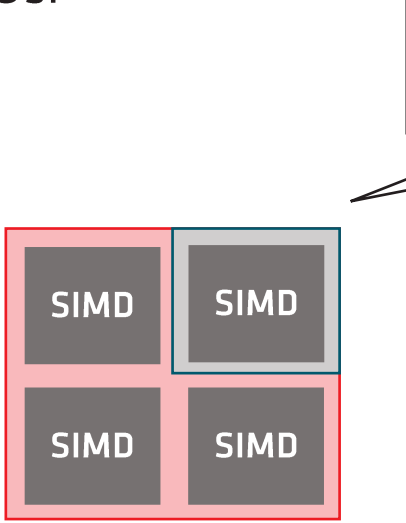

4 x 32-wide SIMDs per Dual CU.

The threads get scheduled to a **SIMD in wavefronts:** Either 32 threads or 64 threads.

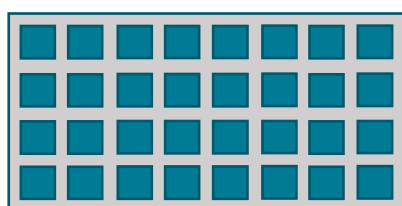

32 threads per SIMD.

One vector register (VGPR) holds one value per thread.

One scalar register (SGPR) holds one value per wave.

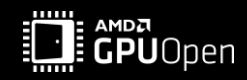

 $\sim 0.00$ 

- Dual Compute Units are designed to execute parallel workloads!  $\bullet$
- The number of Dual CUs depends on the card,  $\bullet$ e.g., Radeon<sup>™</sup> RX 6900 XT has 40 Dual CUs.

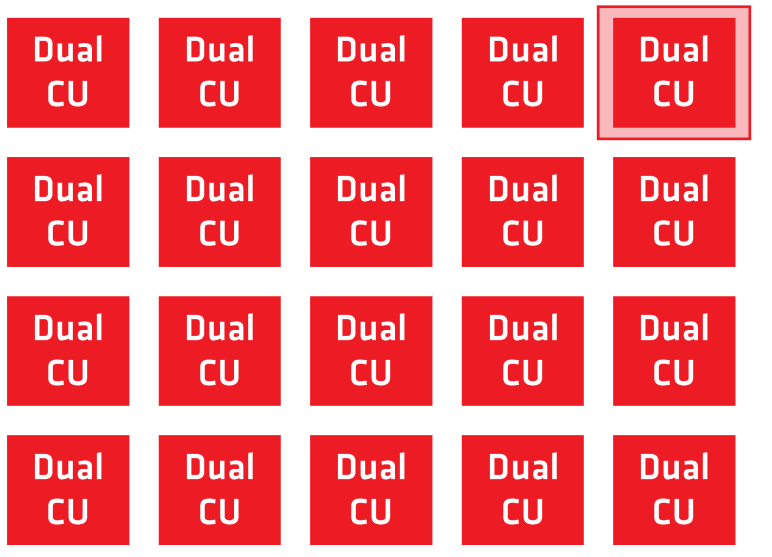

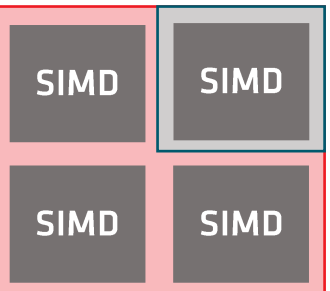

4 x 32-wide SIMDs per Dual CU.

The 32 threads on the SIMD. In case of wavefront 64, another 32 threads get scheduled right after the first batch.

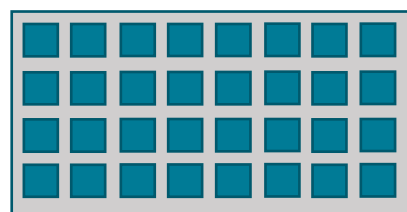

32 threads per SIMD.

One vector register (VGPR) holds one value per thread.

One scalar register (SGPR) holds one value per wave.

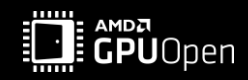

 $\mathbf{r} \in \mathbf{R}$ 

#### **MEMORY & COMMUNICATION**

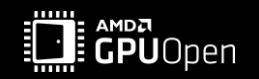

# **MEMORY & CACHES**

**Global Memory -> Local Device Memory.** 

#### Caches.

- Infinity Cache (Global).
- L2 Cache (Global).
- L1 Cache (Shader Array  $\rightarrow$  5 Dual CUs).  $\bullet$
- LO Cache (CU).  $\bullet$

Groupshared Memory, aka Local Data Share (LDS) (Dual CU).

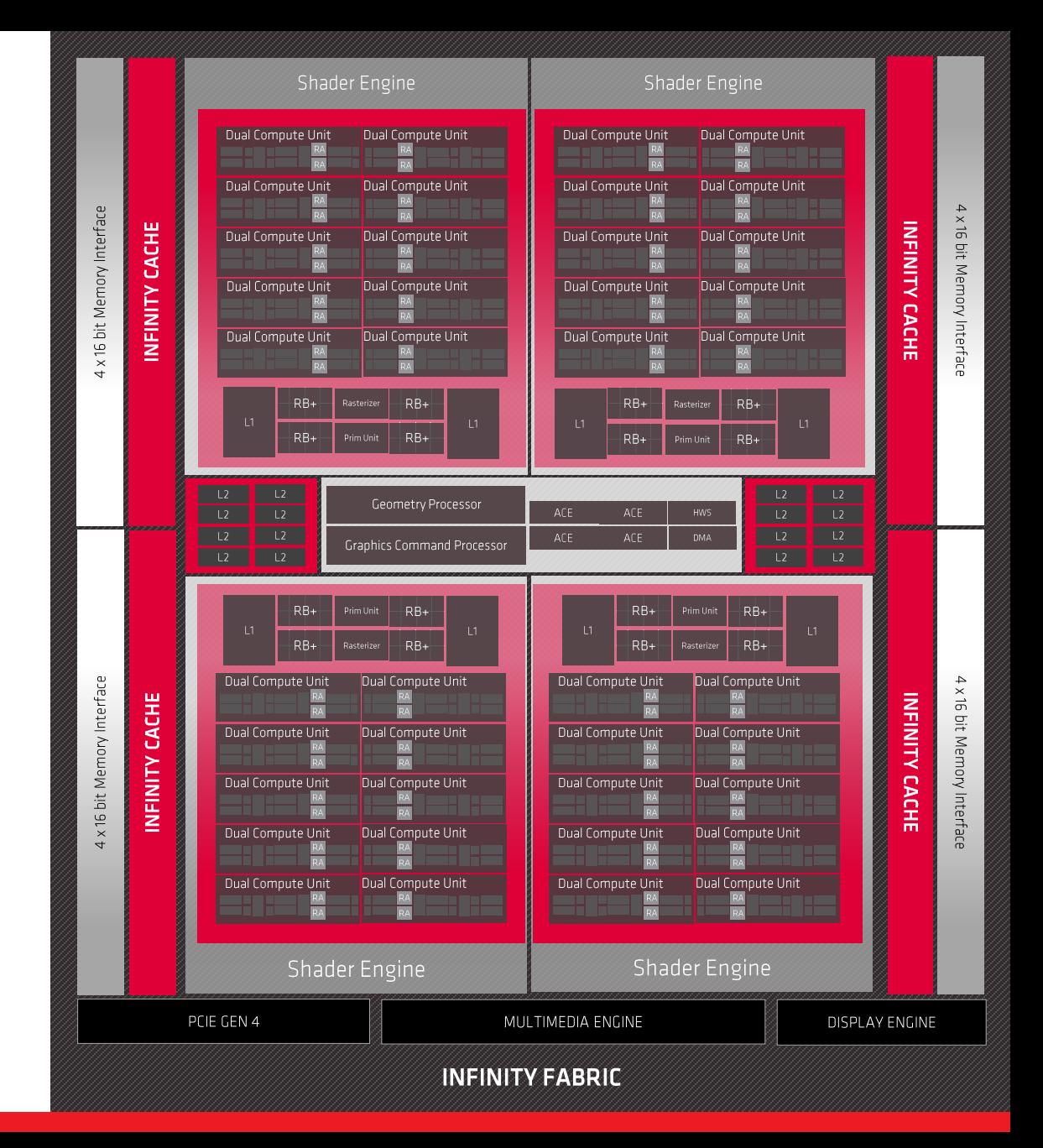

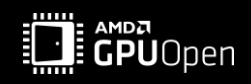

## THE RDNA<sup>TM</sup>2 COMPUTE UNIT

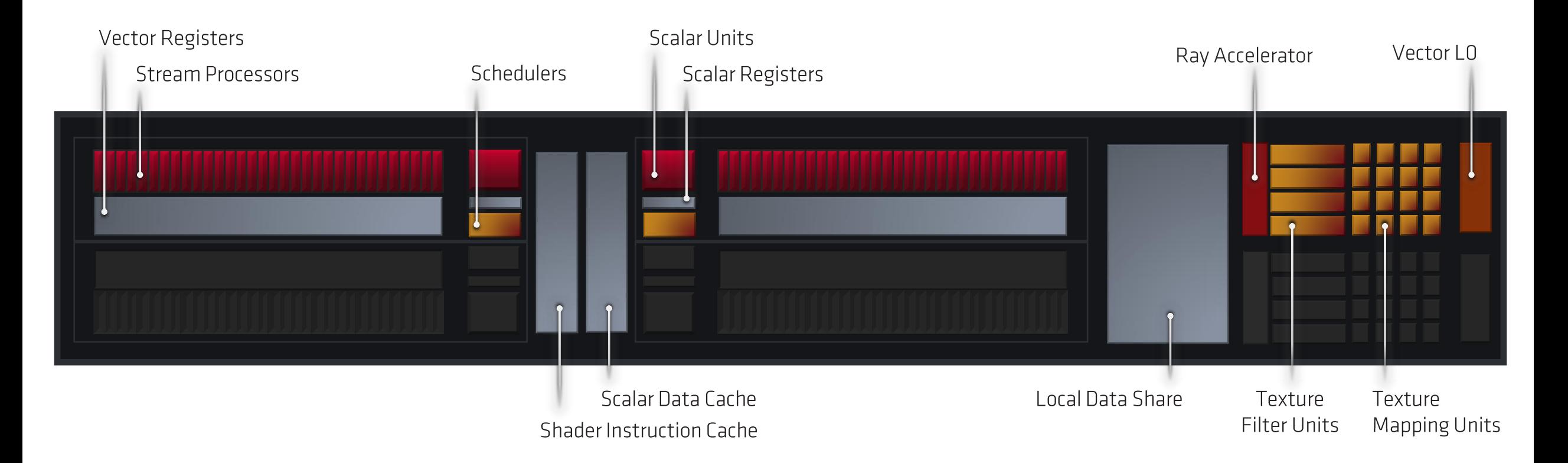

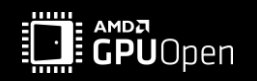

## **COMMUNICATION WITHIN A DISPATCH**

- Communication between all thread groups, e.g., via a global atomic counter.
	- E.g., in case you want to figure out the last active thread group.  $\bullet$
	- Each thread group increases the counter by completion.  $\bullet$
	- The last active thread group will know it's last by reading the counter.  $\bullet$

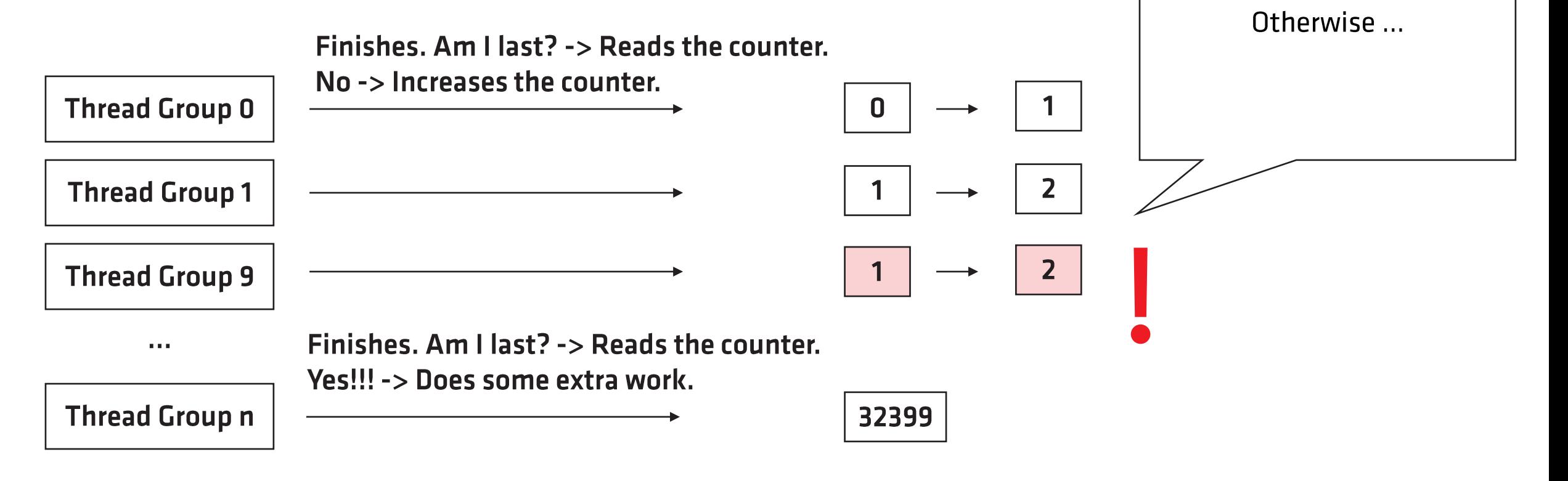

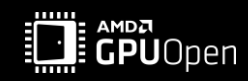

The counter needs to be

visible to all thread groups.

## **COMMUNICATION WITHIN A DISPATCH**

- Communication between all thread groups, e.g., via a global atomic counter.
	- E.g., in case you want to figure out the last active thread group.
	- Each thread group increases the counter by completion.  $\bullet$
	- The last active thread group will know it's last by reading the counter.  $\bullet$

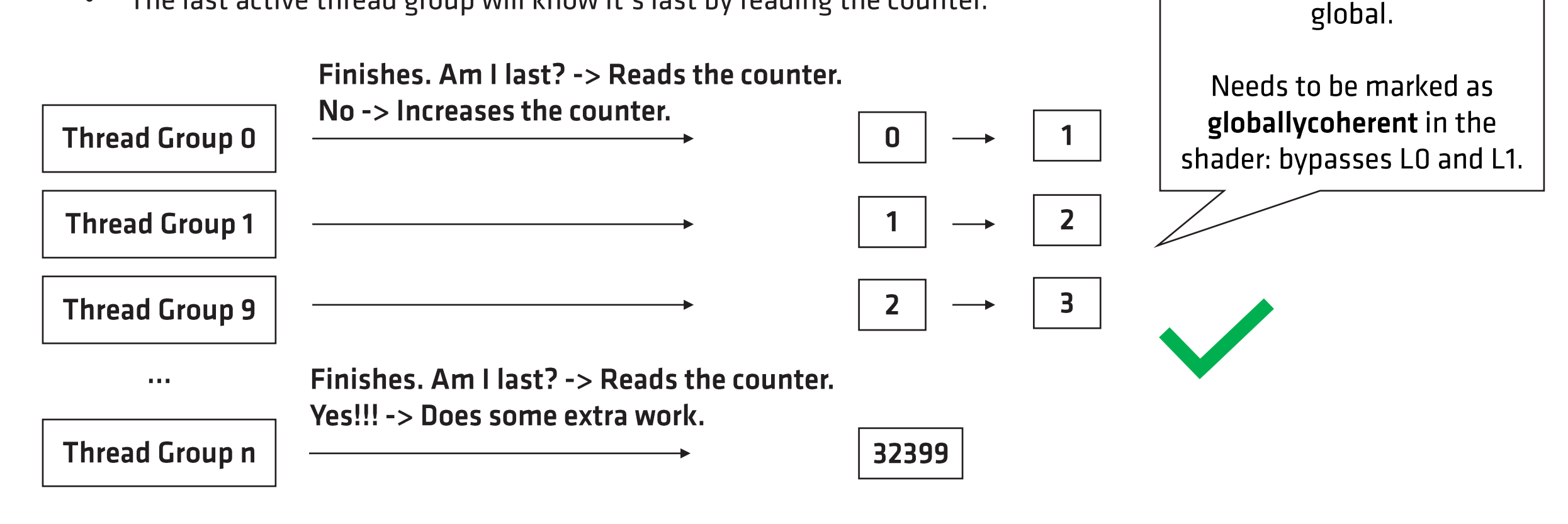

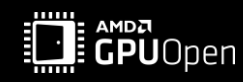

The counter needs to be

visible to all thread groups.

 $\rightarrow$ 

Needs to be at least in the

L<sub>2</sub> Cache - first cache that is

#### **COMMUNICATION WITHIN A THREAD GROUP**

- Communication between threads of a single thread group.
- All threads are on the same Dual Compute Unit.
- We can share data between threads within a thread group using groupshared memory. •
- E.g., useful if multiple threads have to access the same data. •

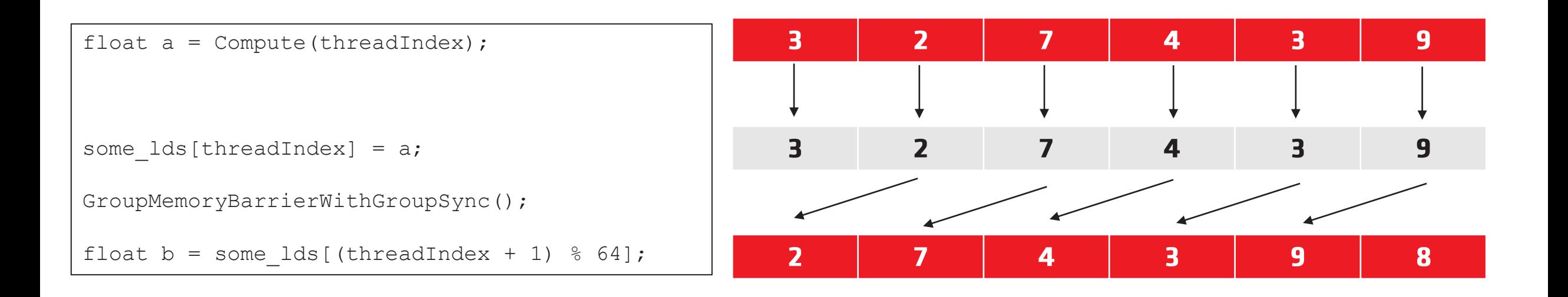

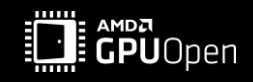

#### **GROUP SHARED MEMORY - LOCAL DATA SHARE (LDS)**

- LDS is banked on RDNA<sup>T</sup><sup>2</sup> and GCN.  $\bullet$
- Bank conflicts increase latency of instructions try to avoid them!  $\bullet$

Float4 array:

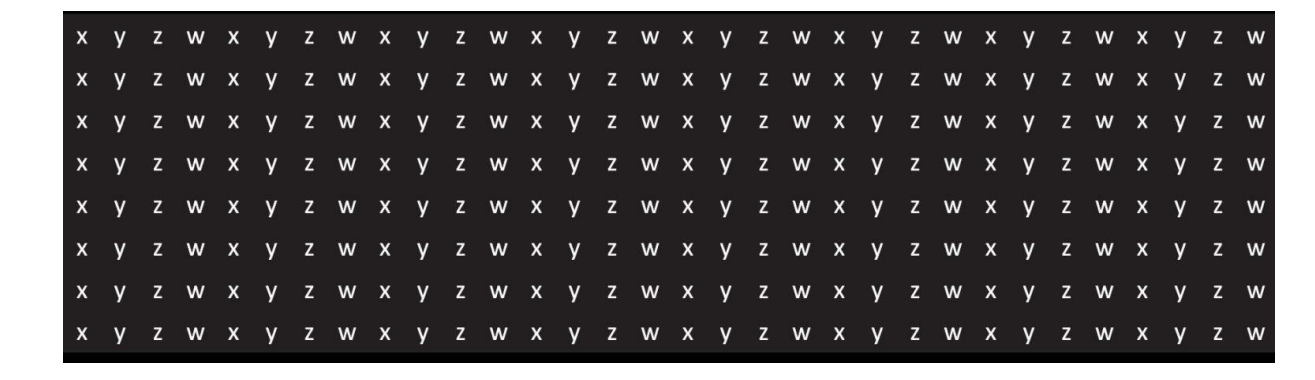

**Reading X**  $\rightarrow$  8 bank conflicts.

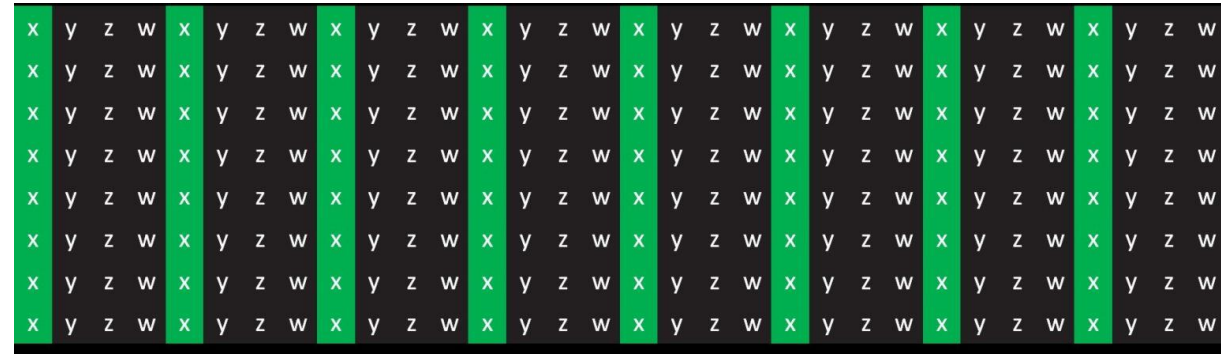

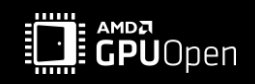

#### **GROUP SHARED MEMORY - LOCAL DATA SHARE (LDS)**

- LDS is banked on RDNA<sup>T</sup><sup>2</sup> and GCN.  $\bullet$
- Bank conflicts increase latency of instructions try to avoid them!  $\bullet$

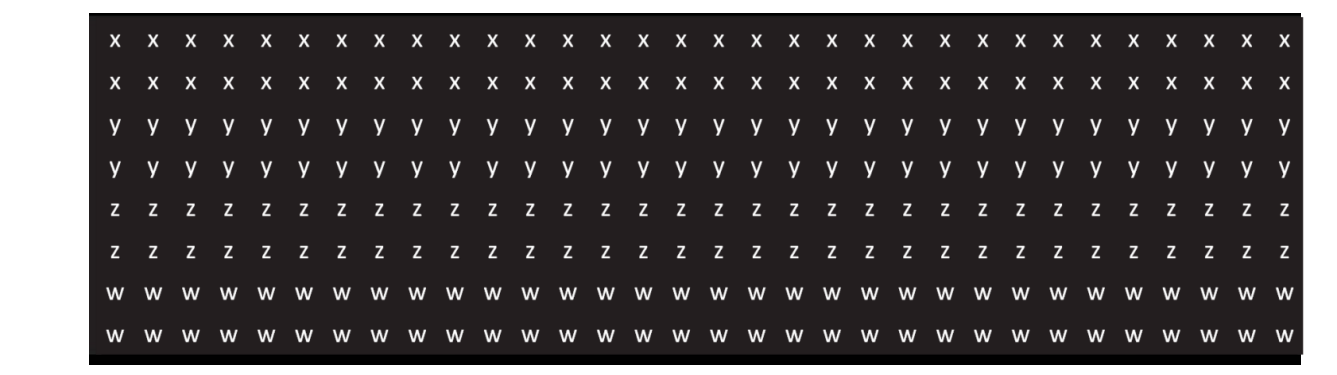

Array of floats:

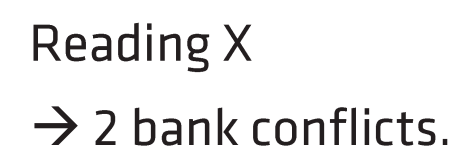

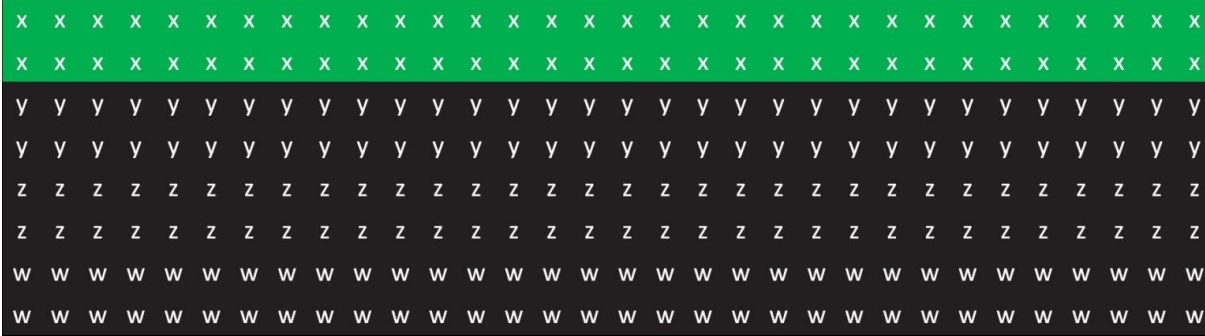

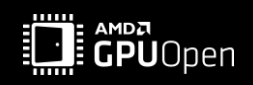

#### **COMMUNICATION WITHIN A WAVEFRONT**

- Communication between threads of a single wavefront. •
- All threads are on the same SIMD. •
- A thread can access the data of another thread within the same wavefront using wave operations, e.g., •
	- QuadReadAcrossX
	- QuadReadAcrossY

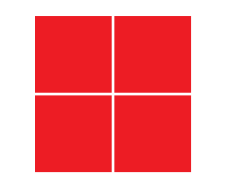

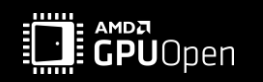

# **MEMORY & CACHES**

**Global Memory -> Local Device Memory.** 

Caches.

- Infinity Cache (Global).
- L2 Cache (Global).
- L1 Cache (Shader Array  $\rightarrow$  5 Dual CUs).  $\bullet$
- LO Cache (CU).  $\bullet$

Groupshared Memory, aka Local Data Share (LDS) (Dual CU).

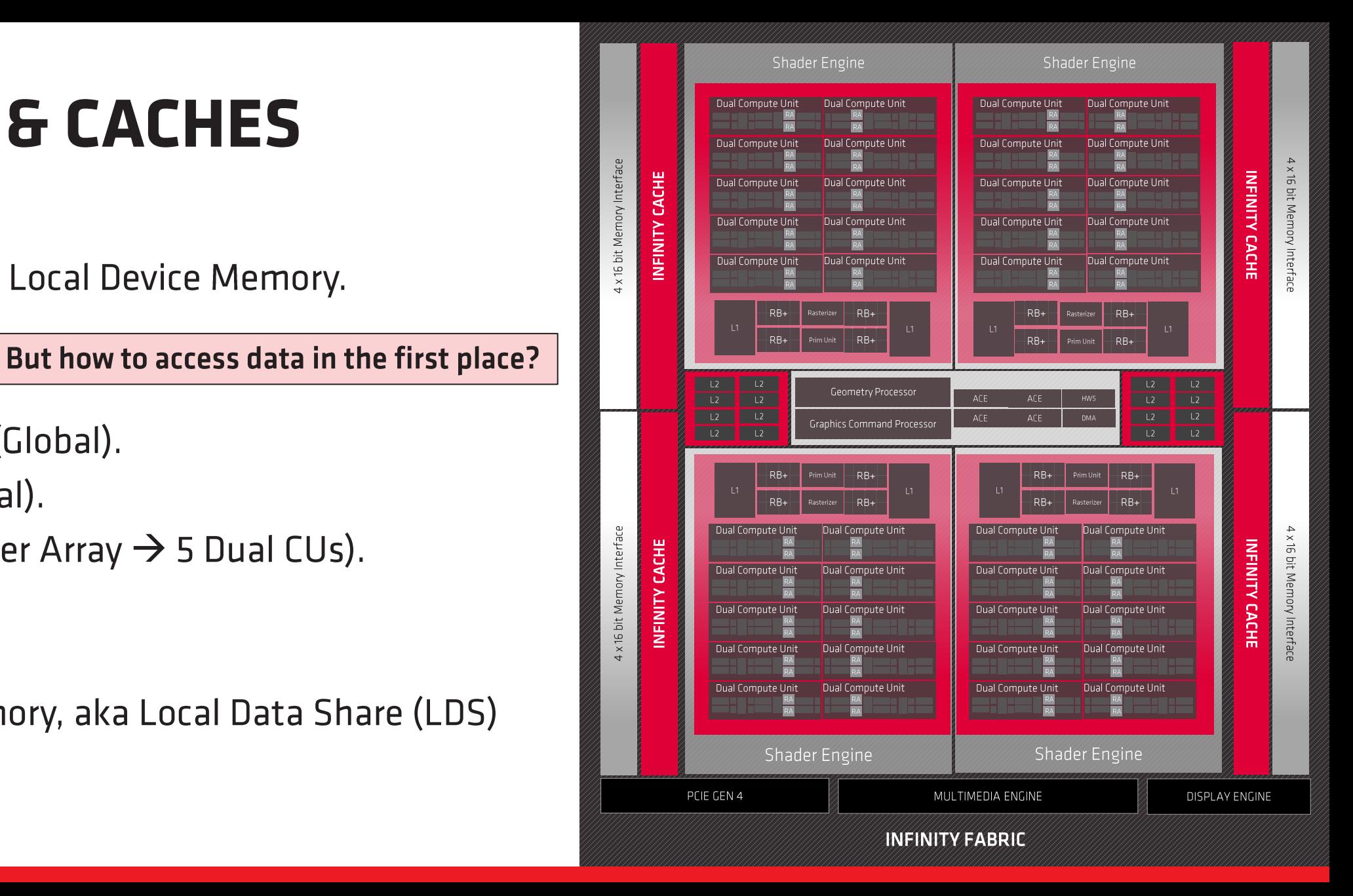

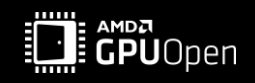

- Contiguous reads and writes are faster than scattered.
- More likely that the requested data lies within a cache line. •

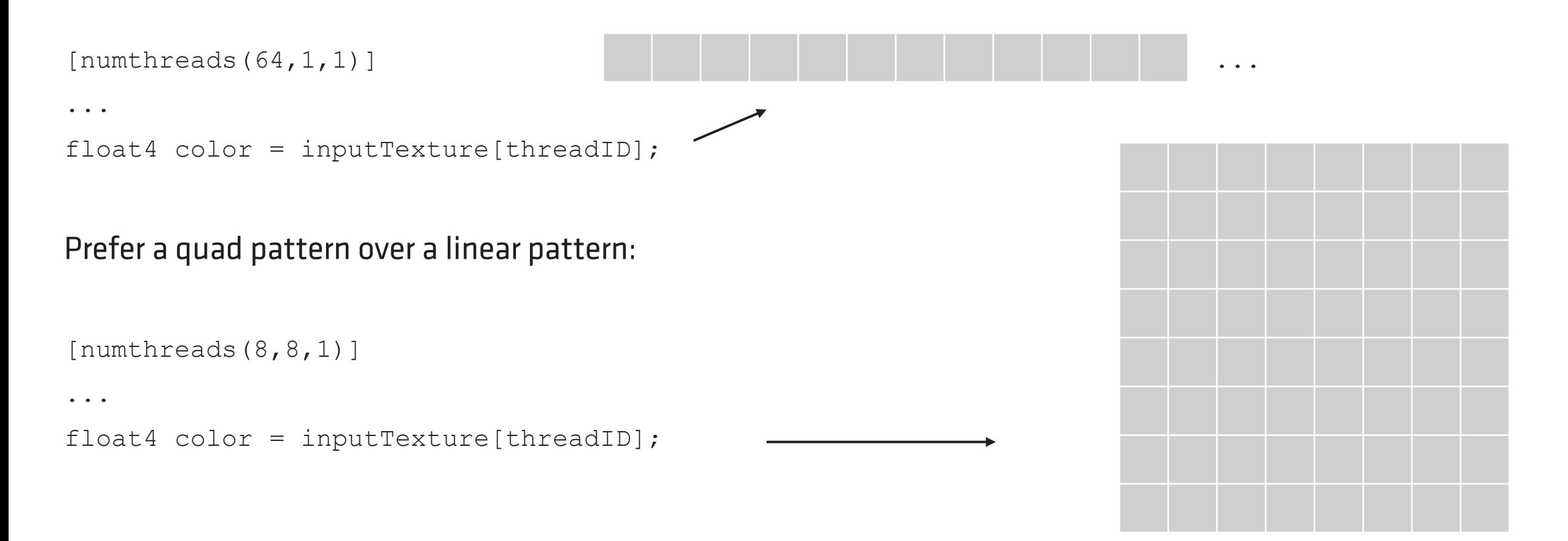

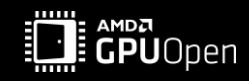

- Contiguous reads and writes are faster than scattered.  $\bullet$
- More likely that the requested data lies within a cache line.  $\bullet$
- Writes to UAVs: Not just contiguous writes, but preferably contiguous writes of whole 256Byte blocks per  $\bullet$ wave.
- $\rightarrow$  Can help maximizing bandwidth in compute shaders.
- Rule of thumb:  $\bullet$ 
	- 8x8 thread group writes 8x8 block of pixels.  $\bullet$
	- Write to all channels if possible!  $\bullet$

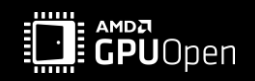

- For a output texture that has 4 channels, but you only compute the output for 3 of them: output[threadID].xyz = color.xyz;
- However, just writing 3 channels and not all 4 channels means, that it's not a whole block of 256Bytes. •
- In fact, it can be more efficient to load the 4<sup>th</sup> channel:  $\bullet$ 
	- color.w = output [threadID].w
	- output[threadID].xyzw = color.xyzw
- If the  $4<sup>th</sup>$  channel is unused, you could write a 'dummy' data:  $\bullet$ 
	- output [threadID]. $xyzw = float4$  (color. $xyz, 1.0f$ );

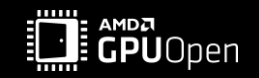

Or, if we go back to one of our previous examples: What to do when 1 thread writes out 4 output values?

```
int2 index = threadID * 2;
output[index + int2(0, 0)].xyzw = color0.xyzw;
output[index + int2(1, 0)] .xyzw = color1.xyzw;output[index + int2(0, 1)].xyzw = color2.xyzw;
output [index + int2(1,1)]. xyzw = color3. xyzw;
```
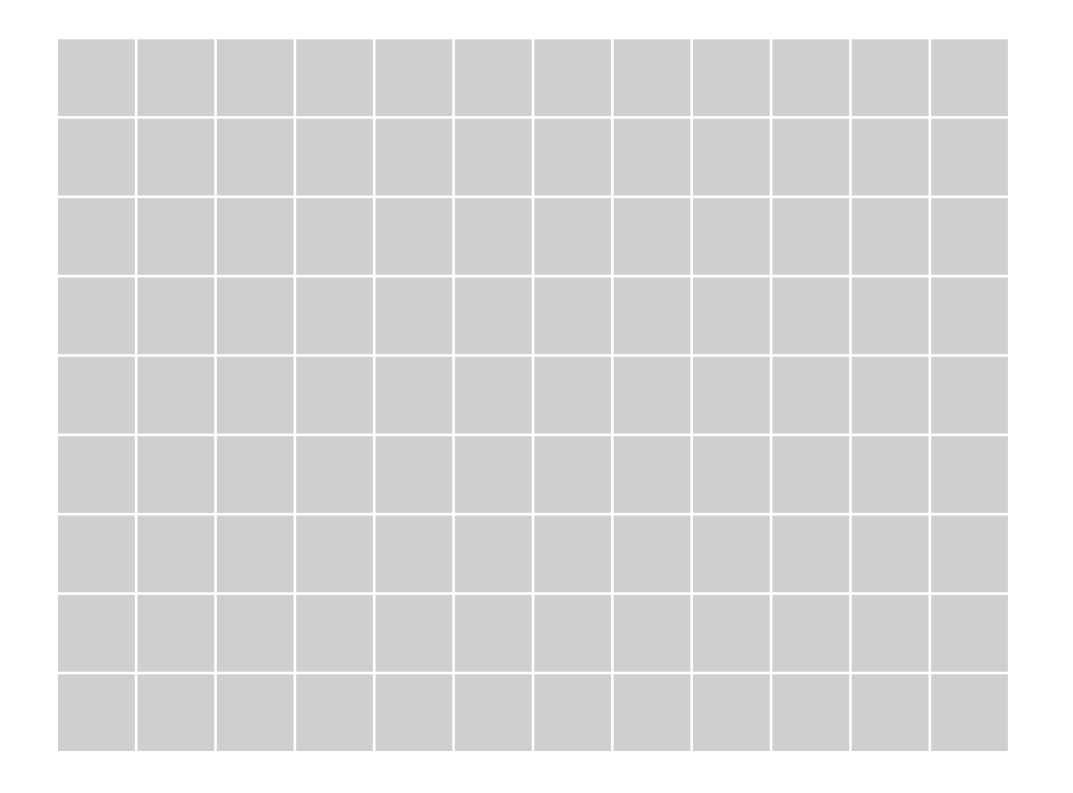

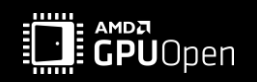

Or, if we go back to one of our previous examples: What to do when 1 thread writes out 4 output values?

```
int2 index = threadID * 2;
output[index + int2(0, 0)]. xyzw = color0. xyzw;output[index + int2(1, 0)] .xyzw = color1.xyzw;output[index + int2(0, 1)].xyzw = color2.xyzw;
output [index + int2(1,1)].xyzw = color3.xyzw;
```
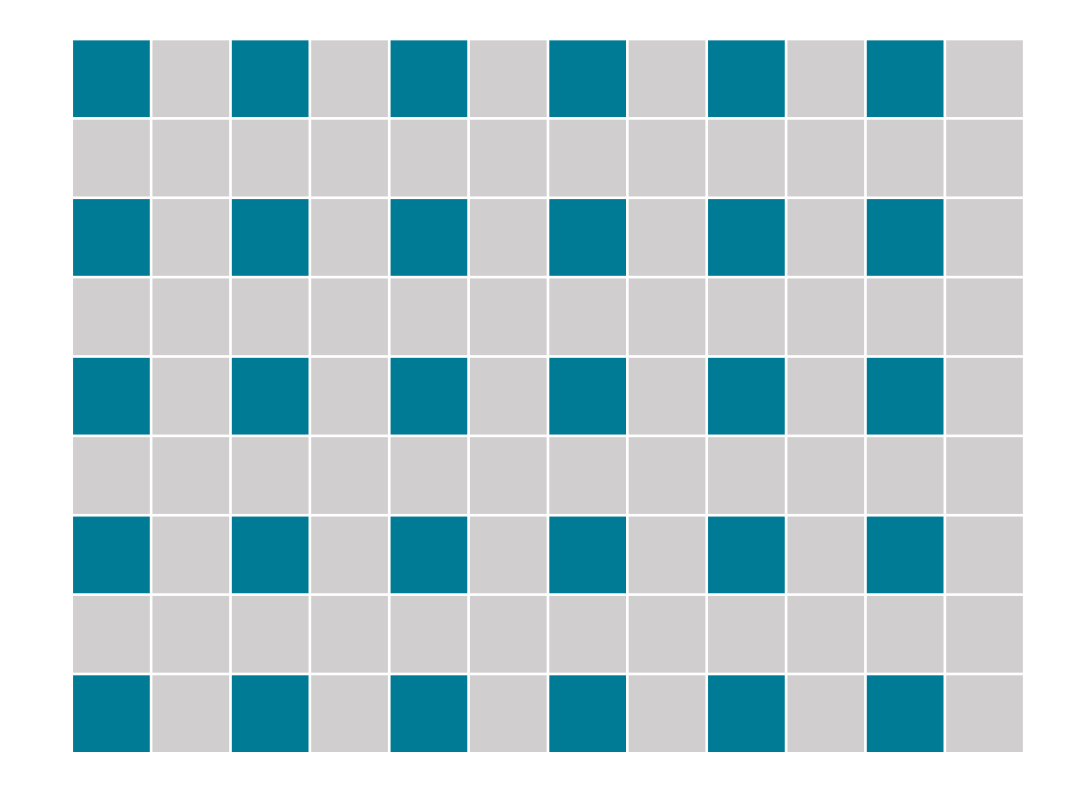

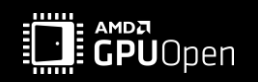

Or, if we go back to one of our previous examples: What to do when 1 thread writes out 4 output values?

```
int2 index = threadID * 2;
output[index + int2(0, 0)].xyzw = color0.xyzw;
output[index + int2(1, 0)].xyzw = color1.xyzw;output[index + int2(0, 1)].xyzw = color2.xyzw;
output [index + int2(1,1)].xyzw = color3.xyzw;
```
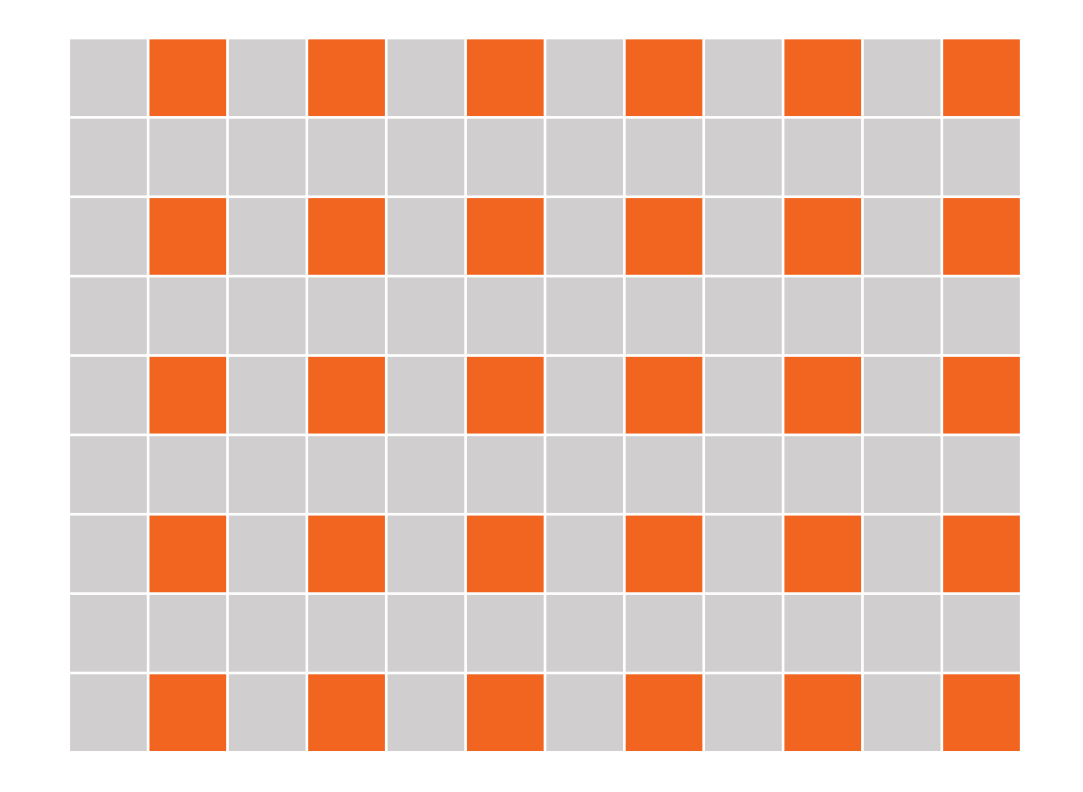

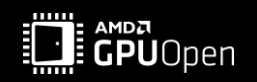

Or, if we go back to one of our previous examples: What to do when 1 thread writes out 4 output values?

```
int2 index = threadID * 2;
output[index + int2(0, 0)].xyzw = color0.xyzw;
output[index + int2(1, 0)] .xyzw = color1.xyzw;output[index + int2(0,1)] .xyzw = color2 .xyzw;output [index + int2(1,1)].xyzw = color3.xyzw;
```
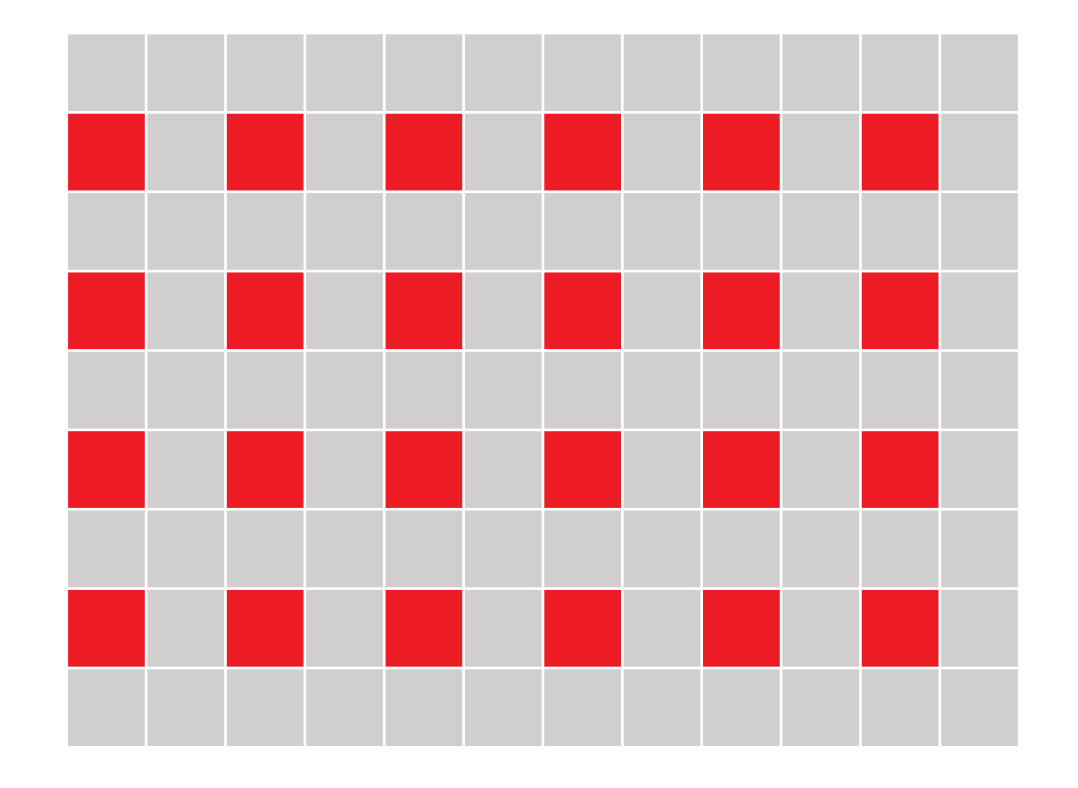

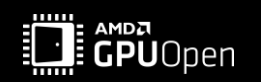

Or, if we go back to one of our previous examples: What to do when 1 thread writes out 4 output values?

```
int2 index = threadID * 2;
output[index + int2(0, 0)].xyzw = color0.xyzw;
output[index + int2(1, 0)] .xyzw = color1.xyzw;output[index + int2(0, 1)].xyzw = color2.xyzw;
output[index + int2(1,1)]. xyzw = color3. xyzw;
```
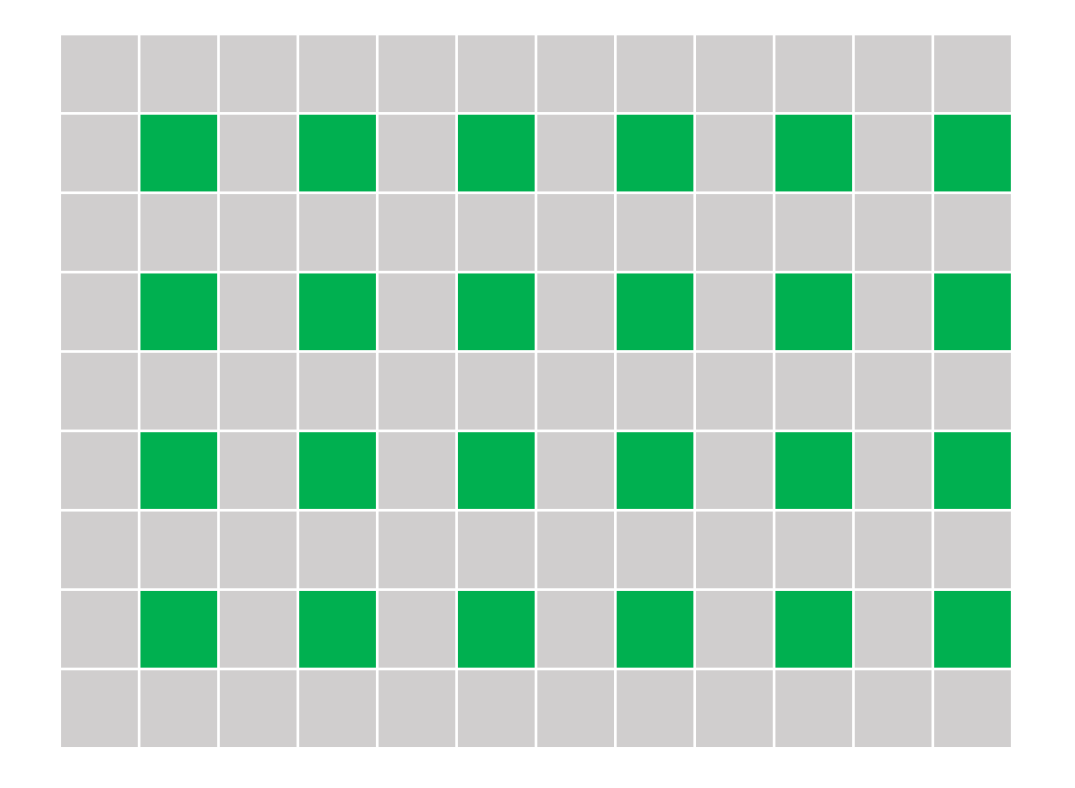

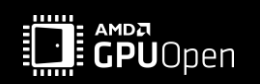

Or, if we go back to one of our previous examples: What to do when 1 thread writes out 4 output values?

A thread group size of 8x8 writing out 16x16 texels.

output [threadID + int2(0,0)]. $xyzw = color0.xyzw$ ; output [threadID + int2  $(8, 0)$  ]. xyzw = color1. xyzw; output [threadID + int2(0,8)]. xyzw = color2. xyzw; output [threadID + int2( $8, 8$ )]. xyzw = color3. xyzw;

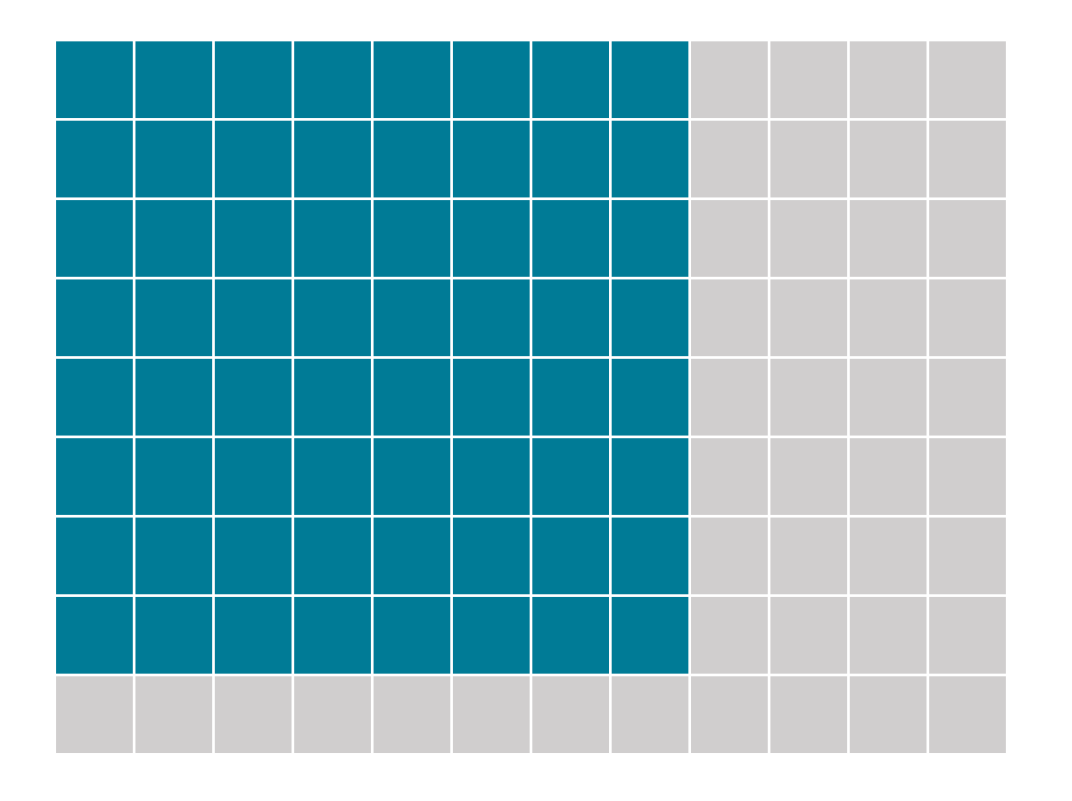

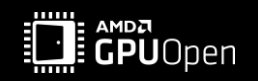

Or, if we go back to one of our previous examples: What to do when 1 thread writes out 4 output values?

A thread group size of 8x8 writing out 16x16 texels.

 $output[threadID + int2(0, 0)]$ .xyzw = color0.xyzw;  $output[threadID + int2(8, 0)] . xyzw = color1 . xyzw;$  $output[threadID + int2(0, 8)] . xyzw = color2 . xyzw;$  $output[threadID + int2(8, 8)]$ .  $xyzw = color3. xyzw$ ;

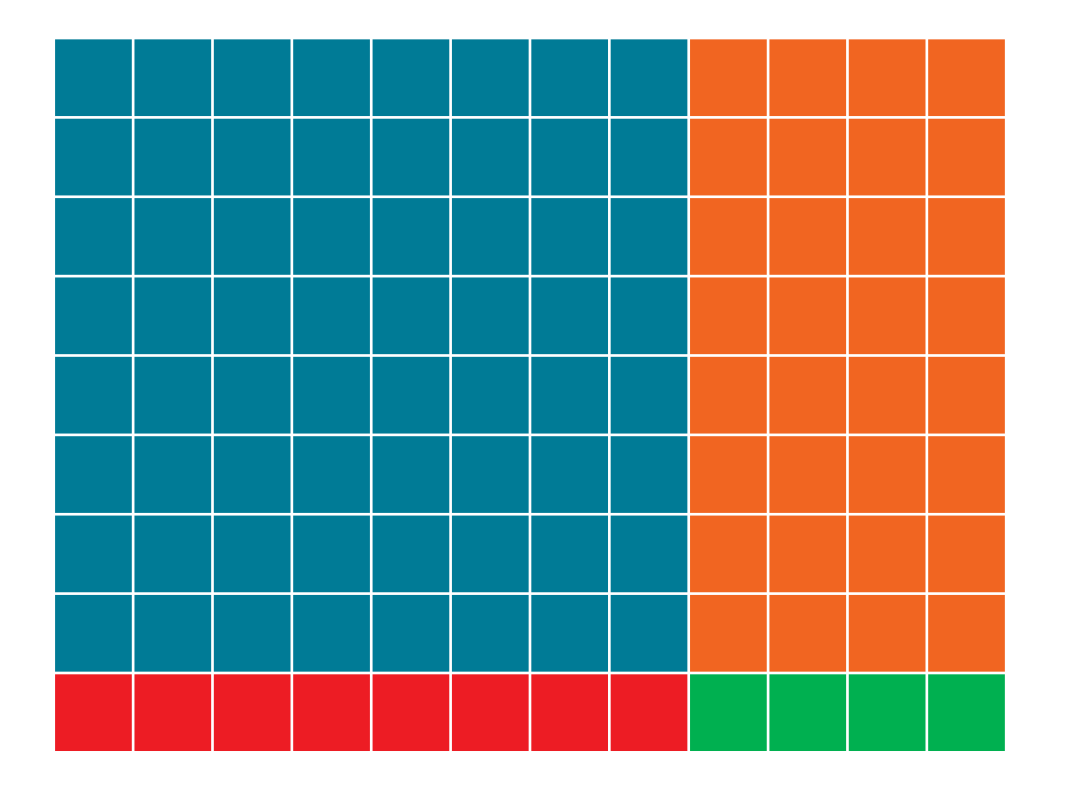

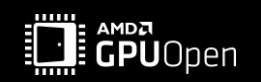

#### **EXECUTION MODEL**

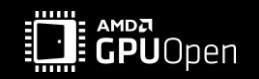

```
…
block_a:
s mov b64 s[0:1], exec
; condition test, writes results to s[2:3]
s mov b64 s[2:3], condition
s mov b64 exec, s[2:3]
s branch execz block c
block_b:
; 'if' part: computeDetail();
s not b64 exec, exec
s branch execz block d
block_c:
; 'else' part: computeBasic();
block_d:
s mov b64 exec, s[0:1]
;code afterwards
```
groupshared float data[64];

 $[numthreads(8,8,1)]$ void main(uint index : SV\_GroupIndex) {

**if (condition) computeDetail(); else computeBasic();**

…

…

}

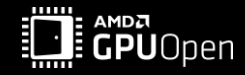

…

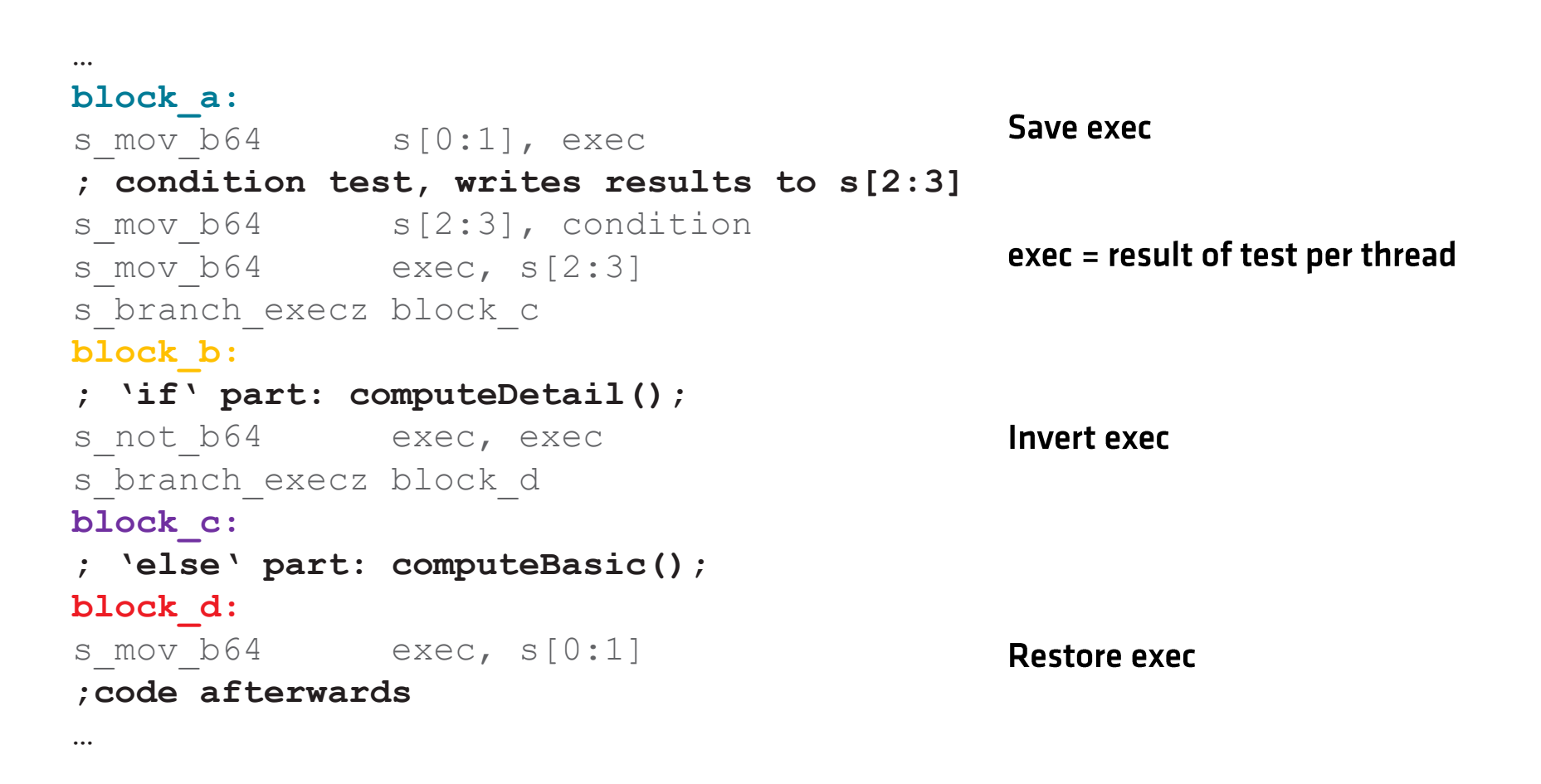

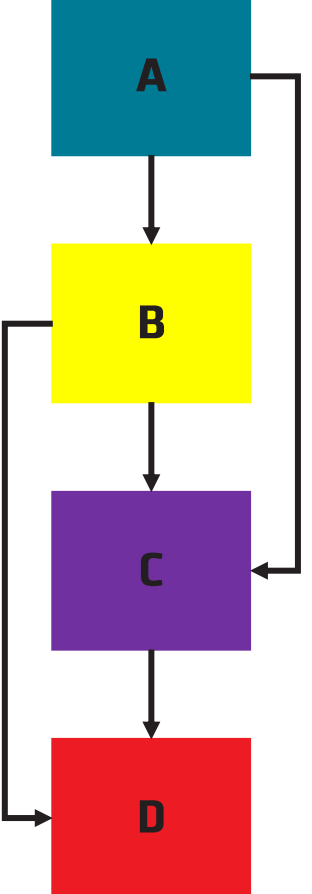

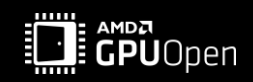

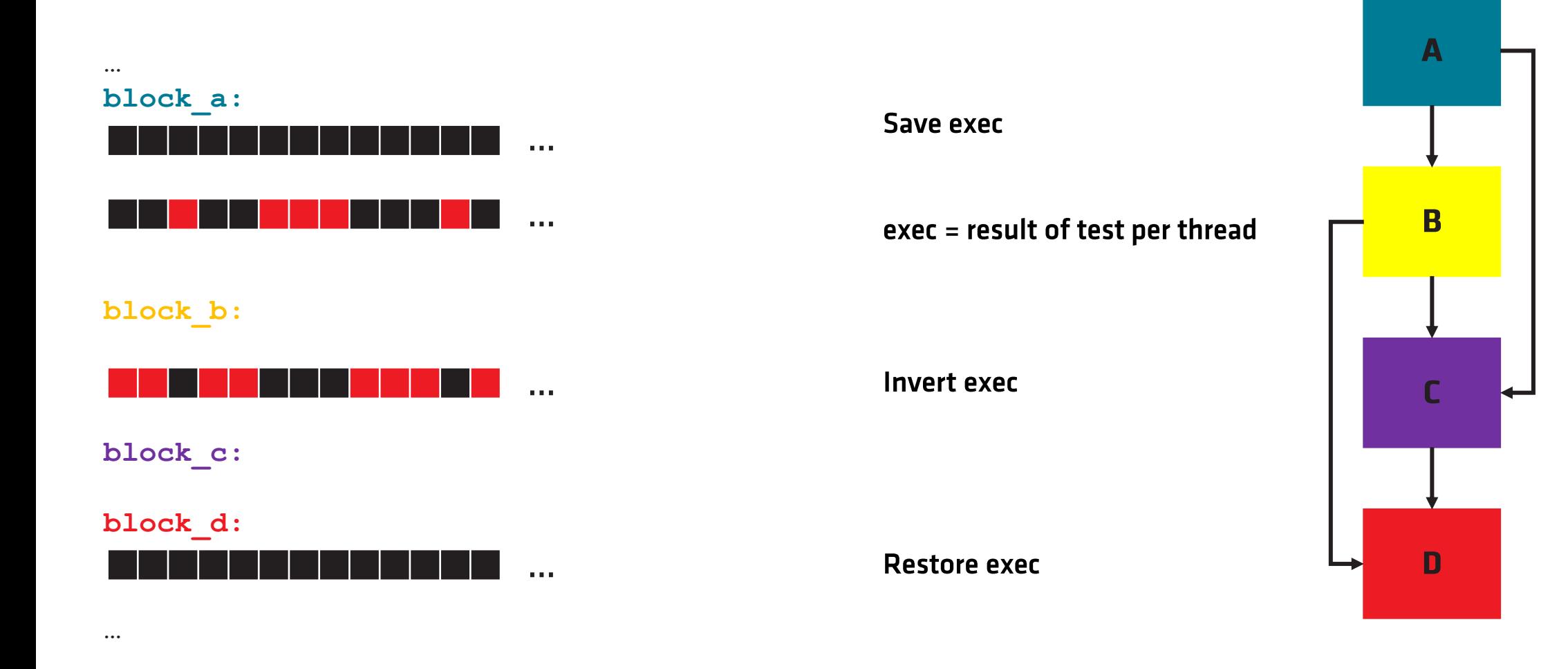

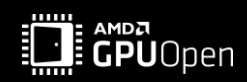

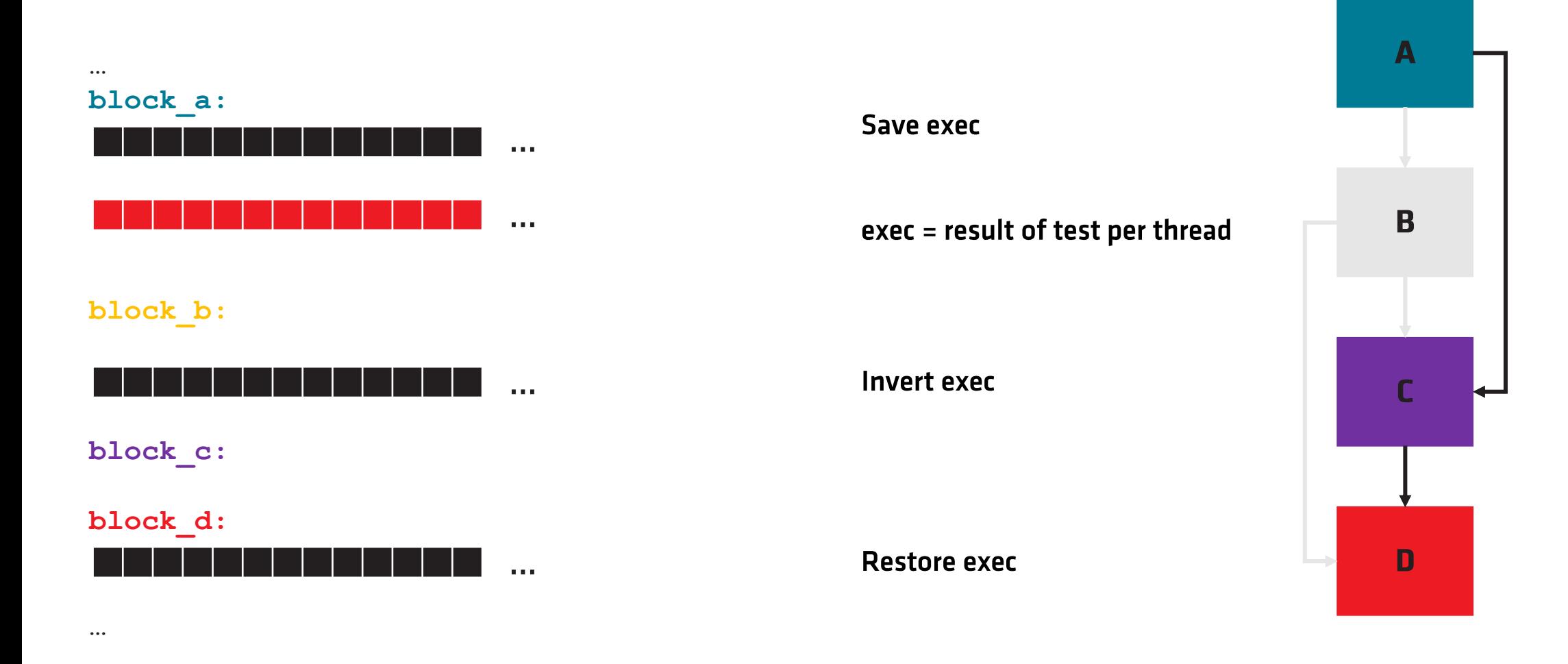

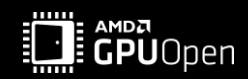

The address to a texture is stored in scalar registers:

```
image load v[5:8], [v22, v23, v5], s[12:19] dmask: 0xf dim: SQ RSRC IMG 2D ARRAY
                                                                RWTexture2DimgSrc:register(u0);
                      Address to your texture.
                      Stored in scalar register s[12:19].
                                                                 [numthreads(8,8,1)]void main(uint3 index : SV GroupThreadID)
            Your UV coordinates.
            Stored in vector register v22, v23, v5.
                                                                    float4 value = imgSrc.Load(index. xy);
            Unique per thread.
The loaded values will be stored in v[5:8] (4 channels).
```
Unique per thread.

: ampa<br>⊧**GPU**Open

- This becomes interesting, when there is an array of textures. •
- Well ... Not really if the index is constant. •

```
image_load v[2:5], v[0:1], s[4:11] dmask:0xf dim:SQ_RSRC_IMG_2D
               s[4:11] points to imgSrc[0].
```
RWTexture2D imgSrc []: register(u0);

```
[numthreads(8,8,1)]void main(uint3 index : SV_GroupThreadID)
{
  …
```

```
float4 value = imgSrc[0].Load(index.xy);
```
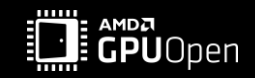

…

}

- This becomes interesting, when there is an array of textures.
- What if the index is non-uniform though? •
- Potentially, each thread could access a different texture within the array. •

```
RWTexture2D imgSrc []:register(u0);
[numthreads(8,8,1)]
void main(uint3 index : SV_GroupThreadID)
{
```
float4 value = imgSrc[**NonUniformResourceIndex**(imgIndex)].Load(index.xy);

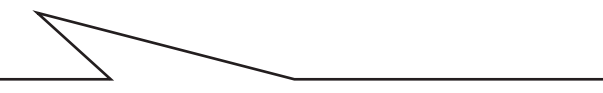

By default, the compiler assumes the index is uniform. We need to explicitly tell it is not.

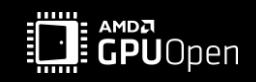

…

…

}

```
RWTexture2DimgSrc []:register(u0);
[numthreads(8,8,1)]void main (uint3 index : SV GroupThreadID)
   float4 value = imgSrc[NonUnitormResourceIndex(imgIndex)]. Load(index.xy);
```
The address of the texture is still stored in scalar registers!

image\_load v[3:6], v[0:1], s[8:15] dmask:0xf dim:SQ\_RSRC\_IMG\_2D

This is the same for each thread ...

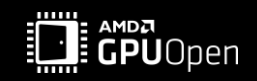

```
RWTexture2DimgSrc []:register(u0);
[numthreads(8,8,1)]void main(uint3 index : SV GroupThreadID)
  float4 value = imgSrc[NonUnitormResourceIndex(imgIndex)]. Load(index.xy);
```
The address of the texture is still stored in scalar registers!

image\_load v[3:6], v[0:1], s[8:15] dmask:0xf dim:SQ\_RSRC\_IMG\_2D

So for each unique texture, we have to have a separate call.

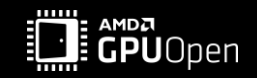

#### **WATERFALL**

float4 value =  $imgsrc[NonUniformResourceIndex(imqIndex)]$ . Load(index.xy); The compiler will iterate through all threads until every thread has the correct index. This is also called 'waterfall'.

```
\sim \sim \simL^2v readfirstlane b32 s4, v2
           v_cmp_eq_u32_e32 vcc_lo, s4, v2
           s and saveexec b32 s5, vcc lo
           s cbranch execz L0
BVF0 0:
\sim \sim \simimage load
           s andn2 b32 s3, s3, exec lo
           s cbranch scc0 L1
\_L0:\sim \sim \sims mov b32
                       exec lo, s5
           s and b32
                       exec_lo, exec_lo, s3
           s branch
                          L^2\sim \sim \sim
```
Pick each descriptor one by one, load them into a scalar register.

Check if we picked the right descriptor for the thread.

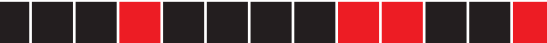

If not, skip image load. Jump to LO.

Load the images for all active threads.

Exit "waterfall".

All threads that have not executed image Load yet are here. Update exec mask.

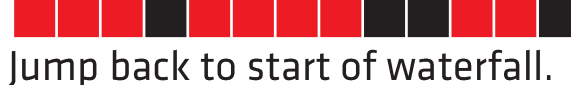

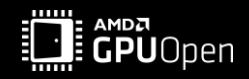

#### **WATERFALL**

float4 value =  $imgsrc[NonUniformResourceIndex(imqIndex)]$ . Load(index.xy); The compiler will iterate through all threads until every thread has the correct index. This is also called 'waterfall'.

```
\sim \sim \simL^2v readfirstlane b32 s4, v2
           v_cmp_eq_u32_e32 vcc_lo, s4, v2
           s and saveexec b32 s5, vcc lo
           s cbranch execz L0
BVF0 0:
\sim \sim \simimage load
           s andn2 b32 s3, s3, exec lo
                                                       Exit "waterfall".
           s cbranch scc0 L1
\_L0:\sim \sim \sims mov b32
                       exec lo, s5
                                                       Update exec mask.
           s and b32
                       exec_lo, exec_lo, s3
           s branch
                          L^2Jump back to start of waterfall.
\sim \sim \sim
```
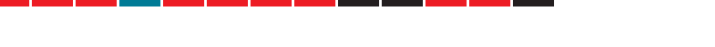

Pick each descriptor one by one, load them into a scalar register.

Check if we picked the right descriptor for the thread.

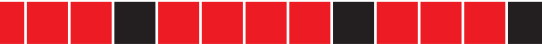

If not, skip image load. Jump to LO.

Load the images for all active threads.

All threads that have not executed image Load yet are here.

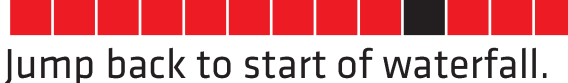

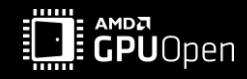

#### **WATERFALL**

float4 value =  $imgsrc[NonUniformResourceIndex(imqIndex)]$ . Load(index.xy); The compiler will iterate through all threads until every thread has the correct index. This is also called 'waterfall'.

```
\sim \sim \simL^2v readfirstlane b32 s4, v2
           v cmp eq u32 e32 vcc lo, s4, v2
           s and saveexec b32 s5, vcc lo
           s cbranch execz L0
BVF0 0:
\sim \sim \simimage load
           s andn2 b32 s3, s3, exec lo
                                                       Exit "waterfall".
           s cbranch scc0 L1
\_L0:\sim \sim \sims mov b32
                       exec lo, s5
                                                       Update exec mask.
           s and b32
                        exec_lo, exec_lo, s3
           s branch
                          -L2\sim \sim \sim
```
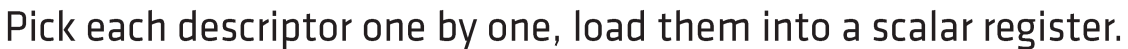

Check if we picked the right descriptor for the thread.

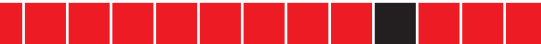

If not, skip image load. Jump to LO.

Load the images for all active threads.

All threads that have not executed image Load yet are here.

Jump back to start of waterfall.

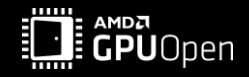

#### **EXPORT**

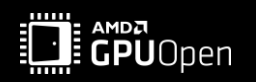

## ON THE RDNA™2 ARCHITECTURE

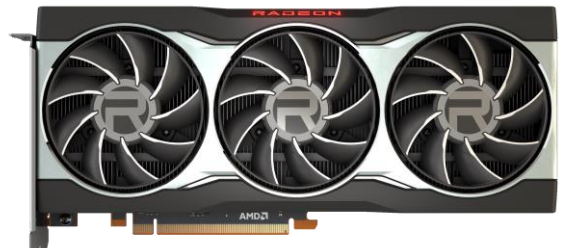

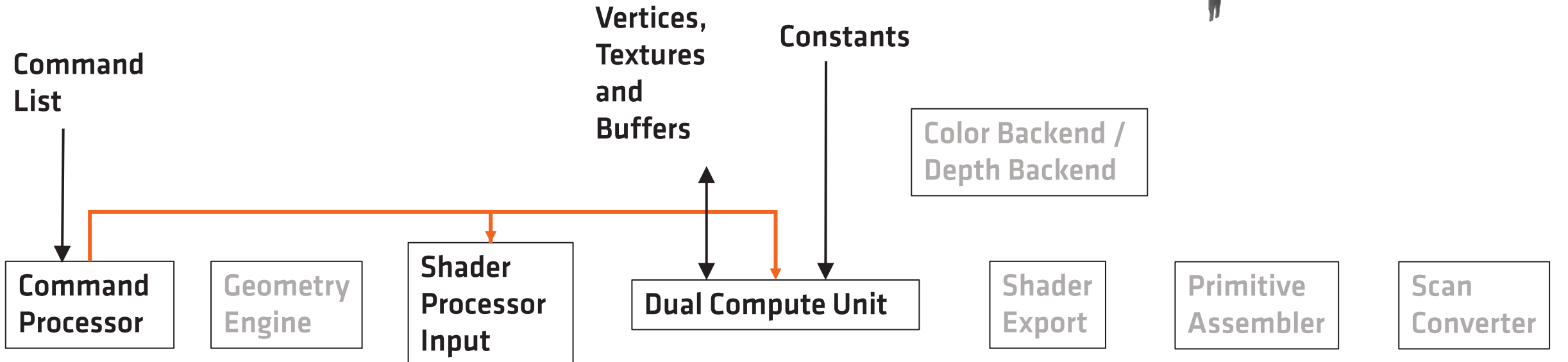

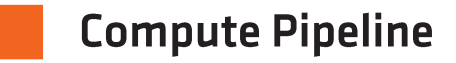

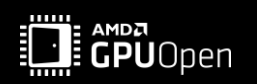

#### **SHADER EXPORT**

Shader Export is not used for compute shaders.

- Pixel shaders can be blocked from exporting by other waves.  $\bullet$
- Exporting takes time.  $\bullet$
- While a shader is waiting to be able to export, it still occupies the resources.  $\bullet$
- $\rightarrow$  Could prevent to launch new waves to already start their work.

Compute Shaders do not suffer from this.

Can be beneficial in highly varying workloads.

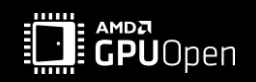

#### **CONCLUSION**

- Compute shaders are quite flexible.
- If the fixed function pipeline stages of the graphics pipeline are not needed, e.g., the rasterizer,  $\bullet$ considering to use compute shaders is worth a thought.
- Efficient use of caches is essential:
	- How are textures accessed?  $\bullet$
	- How and which threads are sharing data?  $\bullet$
- Keeping divergence low during shader execution is important:
	- Can we scalarize certain parts of the shader?  $\bullet$
- Efficient write pattern.  $\bullet$ 
	- Scattered write patterns can hurt performance a lot  $\mathbb{C}$ .  $\bullet$
	- Make sure to write out in 256Byte blocks per wave to maximize bandwidth.  $\bullet$

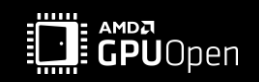

#### **DISCLAIMER & ATTRIBUTES**

#### **Disclaimer:**

The information presented in this document is for informational purposes only and may contain technical inaccuracies, omissions, and typographical errors. The information contained herein is subject to change and may be rendered inaccurate for many reasons, including but not limited to product and roadmap changes, component and motherboard version changes, new model and/or product releases, product differences between differing manufacturers, software changes, BIOS flashes, firmware upgrades, or the like. Any computer system has risks of security vulnerabilities that cannot be completely prevented or mitigated. AMD assumes no obligation to update or otherwise correct or revise this information. However, AMD reserves the right to revise this information and to make changes from time to time to the content hereof without obligation of AMD to notify any person of such revisions or changes.

THIS INFORMATION IS PROVIDED 'AS IS." AMD MAKES NO REPRESENTATIONS OR WARRANTIES WITH RESPECT TO THE CONTENTS HEREOF AND ASSUMES NO RESPONSIBILITY FOR ANY INACCURACIES, ERRORS, OR OMISSIONS THAT MAY APPEAR IN THIS INFORMATION. AMD SPECIFICALLY DISCLAIMS ANY IMPLIED WARRANTIES OF NON-INFRINGEMENT, MERCHANTABILITY, OR FITNESS FOR ANY PARTICULAR PURPOSE. IN NO EVENT WILL AMD BE LIABLE TO ANY PERSON FOR ANY RELIANCE, DIRECT, INDIRECT, SPECIAL, OR OTHER CONSEQUENTIAL DAMAGES ARISING FROM THE USE OF ANY INFORMATION CONTAINED HEREIN, EVEN IF AMD IS EXPRESSLY ADVISED OF THE POSSIBILITY OF SUCH DAMAGES.

©2021 Advanced Micro Devices, Inc. All rights reserved. AMD, the AMD Arrow logo, Radeon, Ryzen and combinations thereof are trademarks of Advanced Micro Devices, Inc.

Other product names used in this publication are for identification purposes only and may be trademarks of their respective companies.

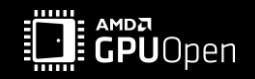

# AMDZ